## МИНИСТЕРСТВО ОБРАЗОВАНИЯ, НАУКИ И МОЛОДЁЖНОЙ ПОЛИТИКИ КРАСНОДАРСКОГО КРАЯ

## ГОСУДАРСТВЕННОЕ БЮДЖЕТНОЕ ПРОФЕССИОНАЛЬНОЕ ОБРАЗОВАТЕЛЬНОЕ УЧРЕЖДЕНИЕ КРАСНОДАРСКОГО КРАЯ

## «НОВОРОССИЙСКИЙ КОЛЛЕДЖ РАДИОЭЛЕКТРОННОГО ПРИБОРОСТРОЕНИЯ»

### Комплект оценочных средств по профессиональному модулю

ПМ.01 Разработка программных модулей программного обеспечения для компьютерных систем (наименование)

# программы подготовки специалиста среднего звена (ППССЗ)

## по специальности СПО

09.02.03 Программирование в компьютерных системах

(код, наименование)

СОГЛАСОВАНО ПАО «Новороссийское морское пароходство» (наименование предприятия) ведущий инженер-программист (IQTERINGET) Д.В. Черникевич **ПЮЛЕНСЬУ ФИО** (работодателя) 01 июля 2021 Р.

**УТВЕРЖДАЮ** Зам. директора по УР Т.В. Трусова  $2021$   $r.$ Od

Составлен в соответствии с ФГОС СПО по специальности Зам. директора по УМР *Лиц Е.В. Кужилева*  $OL$   $OF$ 2021 г.

Одобрен УМО общепрофессиональных и специальных лиспиплин Протокол от 01.07. 2021 г. №11 Председатель УМО Афиногенова О.А.

Комплект оценочных средств по профессиональному модулю ПМ.01 Разработка программных модулей программного обеспечения для компьютерных систем разработан на основе федерального государственного образовательного стандарта среднего профессионального образования по специальности 09.02.03 Программирование в компьютерных системах (утв. приказом Министерства образования и науки Российской Федерации от 28.07.2014 г. № 804, зарегистрирован в Минюст России от 21.08.2014 г. № 33733), рабочей программы профессионального модуля ПМ.01 (утв. директором колледжа), Положения по организации текущего контроля успеваемости и промежуточной аттестации обучающихся ГБПОУ КК НКРП (утв. директором колледжа). Положения по формированию КОС по профессиональному модулю (утв. директором колледжа)

Организация-разработчик: ГБПОУ КК «Новороссийский колледж радиоэлектронного приборостроения» (далее ГБПОУ КК НКРП)

#### Разработчик:

преподаватель ГБПОУ КК НКРП (должность, место работы).

Барилова С.В.

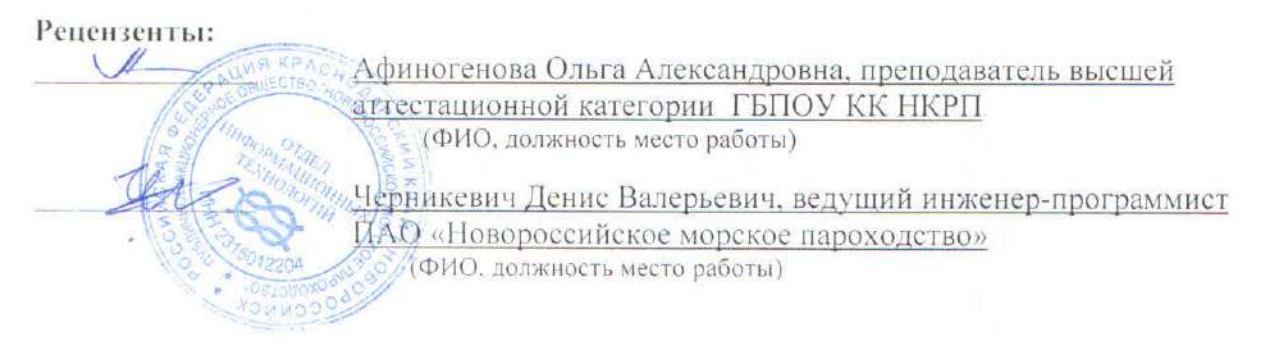

### **РЕЦЕНЗИЯ**

ă

на комплект оценочных средств ПМ.01 Разработка программных модулей программного обеспечения для компьютерных систем

Направление подготовки (специальность) 09.02.03 Программирование в компьютерных

#### системах

#### Комплект оценочных средств подготовлен Бариловой С.В.

Представленный на рецензию комплект оценочных средств по профессиональному модулю ПМ.01 Разработка программных модулей программного обеспечения для компьютерных систем разработан в соответствии с требованиями Федерального государственно образовательного стандарта среднего профессионального образования для специальности 09.02.03 Программирование в компьютерных системах (базовый уровень) для очной формы обучения.

КОС состоит из следующих разделов:

- раздел «Паспорт комплекта оценочных средств», характеризующий область применения и нормативные основания разработки КОС; сводные сведения об объектах оценивания, показателях и критериях оценивания, типах заданий; формах аттестации;

- раздел «Комплект оценочных средств», структура которого позволяет разрабатывать и комплектовать разные типы заданий для обучающихся.

В паспорте указаны знания и умения в соответствии с рабочей программой профессионального модуля, показатели и критерии оценки знаний обучающихся по каждому объекту оценивания, а также формы и методы контроля.

Комплект оценочных средств включает в себя типовые задания для текущего контроля по каждому МДК, а также для проведения квалификационного экзамена.

Задания разработаны технически грамотно и позволяют проверить знания и умения по профессиональному модулю, а также сформированность соответствующих профессиональных компетенций.

КОС ПМ.01 Разработка программных модулей программного обеспечения для компьютерных систем может быть использована в учебном процессе ГБПОУ КК «Новороссийского колледжа радиоэлектронного приборостроения».

Рецензент:

полянсь

Д.В. Черникевич расшифровка

ведущий инженер-программист ПАО «Новороссийское морское пароходство» 01 июля 2021 г.

#### **РЕЦЕНЗИЯ**

на комплект оценочных средств ПМ.01 Разработка программных модулей программного обеспечения для компьютерных систем

Направление подготовки (специальность) 09.02.03 Программирование в компьютерных

#### системах

Комплект оценочных средств подготовлен Бариловой С.В.

Комплект оценочных средств ПМ.01 Разработка программных модулей программного обеспечения для компьютерных систем на основе рабочей программы профессионального модуля.

КОС состоит из следующих разделов:

- раздел «Паспорт комплекта оценочных средств», характеризующий область применения и нормативные основания разработки КОС; сводные сведения об объектах оценивания, показателях и критериях оценивания, типах заданий; формах аттестации;

раздел «Комплект оценочных средств», структура которого позволяет разрабатывать и комплектовать разные типы заданий для обучающихся.

В паспорте указаны знания и умения в соответствии с рабочей программой профессионального модуля, показатели и критерии оценки знаний обучающихся по каждому объекту оценивания, а также формы и методы контроля.

Комплект оценочных средств включает в себя типовые задания для текущего контроля, а также проведения квалификационного экзамена.

Задания разработаны конкретно, последовательно, технически грамотно и позволяют проверить знания и умения по профессиональному модулю. Предлагаемый программой перечень заданий обеспечивает приобретение умений и навыков у студентов.

КОС ПМ.01 Разработка программных модулей программного обеспечения для компьютерных систем может быть использована в учебном процессе ГБПОУ КК «Новороссийского колледжа радиоэлектронного приборостроения».

Рецензент:

**BOTHLEL** 

О.А. Афиногенова расшифровка УЧЕБНАЯ преподаватель высшей аттестационной категории ГБПОУ КК НКРП 01 июля 2021 г.

### **Общие положения**

Результатом освоения профессионального модуля является готовность обучающегося к выполнению вида профессиональной деятельности Разработка программных модулей программного обеспечения для компьютерных систем и составляющих его профессиональных компетенций, а также общие компетенции, формирующиеся в процессе освоения ППССЗ в целом.

Формой аттестации по профессиональному модулю является экзамен (квалификационный). Итогом экзамена является однозначное решение: «вид профессиональной деятельности освоен / не освоен».

## **1 Формы промежуточной аттестации по профессиональному модулю<sup>2</sup>**

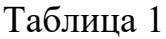

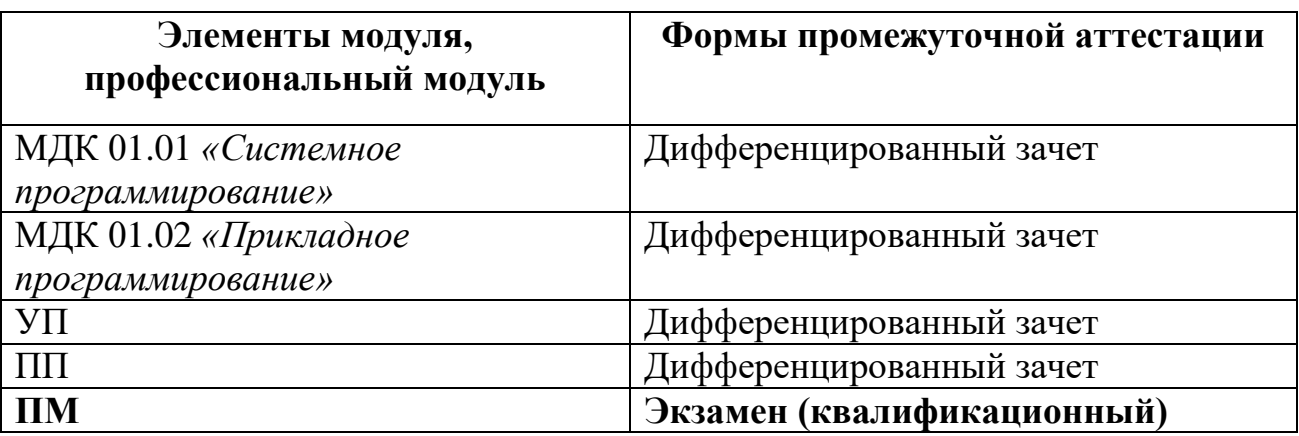

### **2 Результаты освоения модуля, подлежащие проверке**

## **2.1 Профессиональные и общие компетенции**

1

В результате контроля и оценки по профессиональному модулю осуществляется комплексная проверка следующих профессиональных и общих компетенций:

Таблица 2

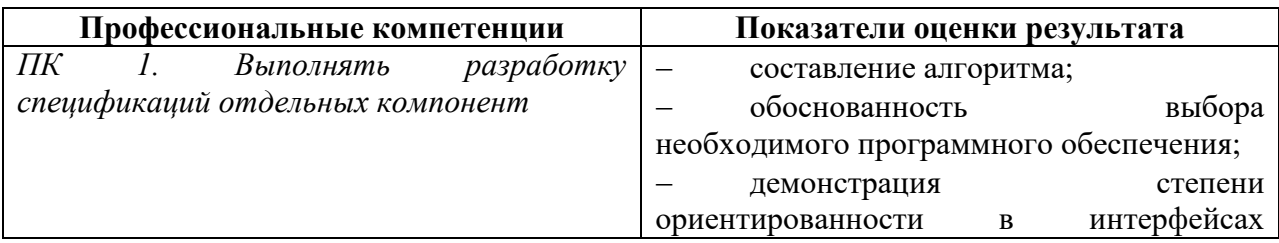

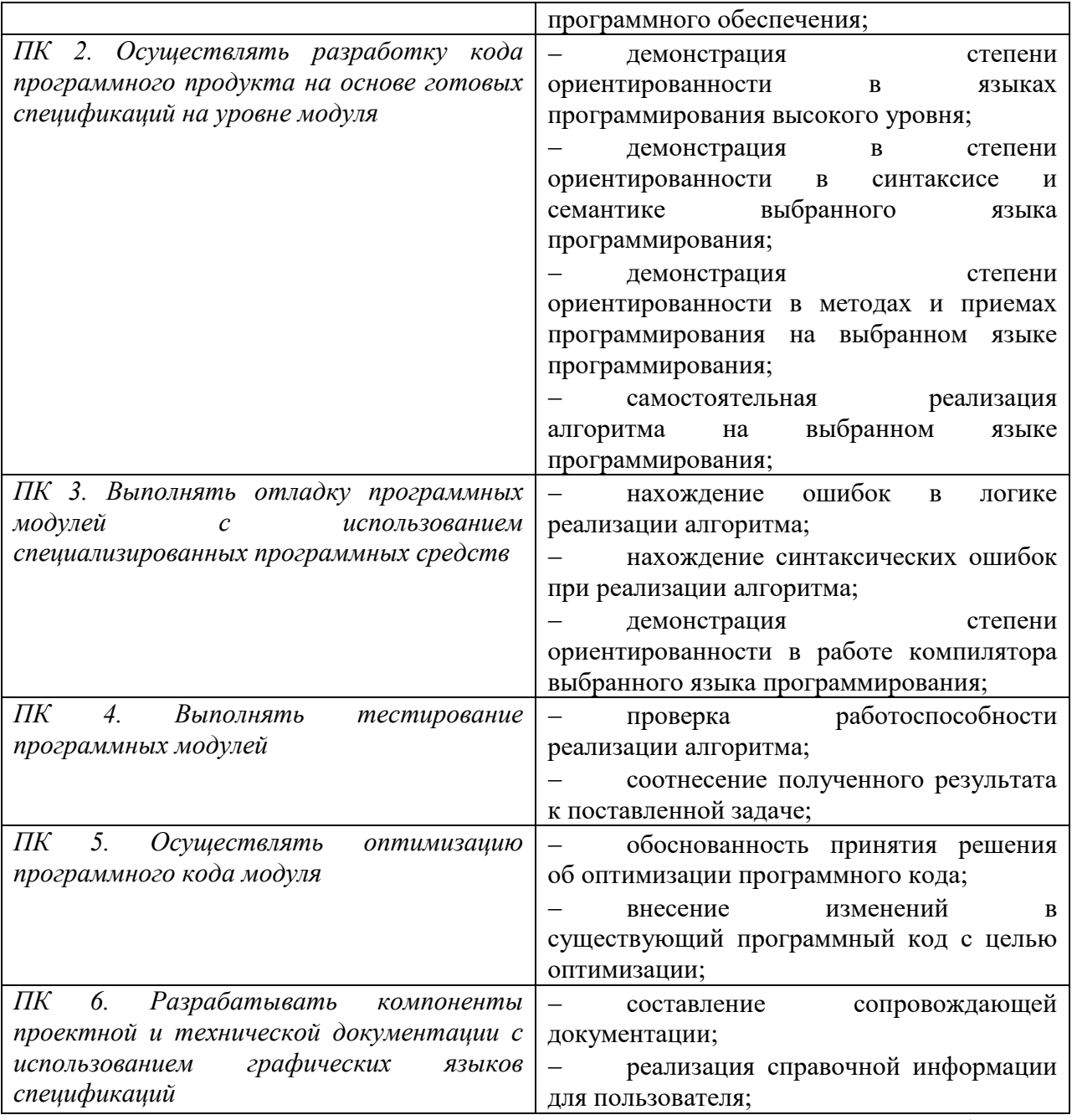

Таблица 3

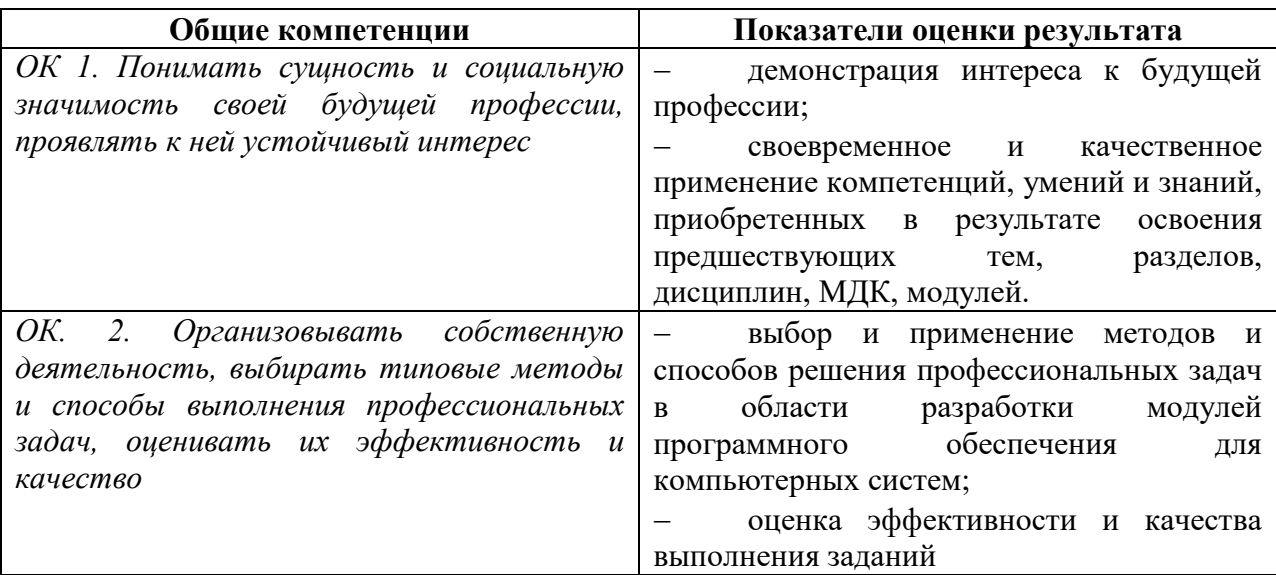

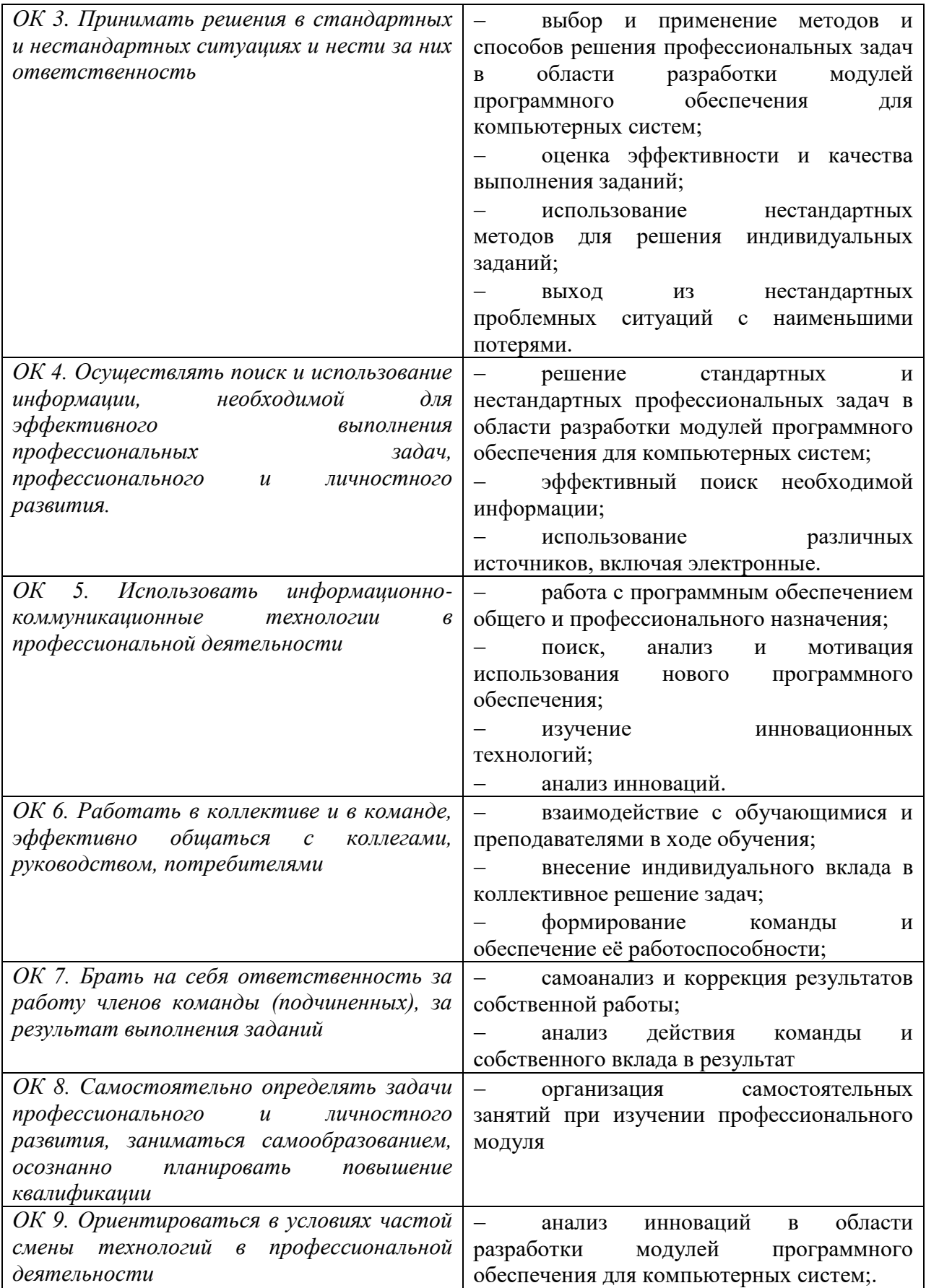

**3 Оценка освоения теоретического курса профессионального модуля**

## **3.1 Типовые задания для оценки освоения МДК**

### **3.3.1 Типовые задания для оценки освоения МДК 01.01:**

Задание 1:

Проверяемые результаты обучения:

ПК 2, ПК 3, ПК 4, ОК 1, ОК 2, ОК 3, ОК 4, ОК 5, ОК 9

Текст задания: Написать программы:

а. Даны a,b,c. Найти s=a+b+c,  $p=a*b*c$ ;

- b. Вывести сумму числа, введенного с клавиатуры с числом 10.
- c. Ввести 5 переменных, вывести их в обратном порядке.

d. Ввести с клавиатуры значения a,b,c в разных строках и вывести результат выражения в отдельной строке a\*(b/3.14)+(c\*3+5). Использовать поясняющие надписи и комментарии.

Критерии оценки: оценка качества решенной задачи

Задание 2:

Проверяемые результаты обучения:

ПК 2, ПК 3, ПК 4, ОК 1, ОК 2, ОК 3, ОК 4, ОК 5, ОК 9

Текст задания: Составить расписание на неделю. Пользователь вводит порядковый номер дня недели и у него на экране отображается, то, что запланировано на этот день.

Критерии оценки: оценка качества решенной задачи

Задание 3:

Проверяемые результаты обучения:

ПК 2, ПК 3, ПК 4, ОК 1, ОК 2, ОК 3, ОК 4, ОК 5, ОК 9

Текст задания: Дано натуральное число n вывести строку-описание цифры, соответствующей числу n (0-нуль, 1-один, 2-два), если n>10 вывести строку "число".

Критерии оценки: оценка качества решенной задачи

Задание 4:

Проверяемые результаты обучения:

ПК 2, ПК 3, ПК 4, ОК 1, ОК 2, ОК 3, ОК 4, ОК 5, ОК 9

Текст задания: Описать структуру с именем MARSH, содержащую следующие поля: BEGST – название начального пункт маршрута, TERM – название конечного пункта маршрута, NUMBER – номер маршрута. Написать программу, выполняющие следующие действия: ввод с клавиатуры данных в массив TRAFIC, состоящий из 8 элементов типа MARSH; записи должны быть упорядочены по номерам маршрутов. Вывод на экран информации о маршрутах, которые начинаются или кончаются в пункте, название которого введено с клавиатуры. Если таких маршрутов нет ь– выдать соответствующее сообщение.

Критерии оценки: оценка качества решенной задачи

Задание 5:

Проверяемые результаты обучения:

ПК 2, ПК 3, ПК 4, ОК 1, ОК 2, ОК 3, ОК 4, ОК 5, ОК 9

Текст задания: Написать программу, которая преобразует введенное десятичное число в двоичное, двоичное в десятичное и десятичное в шестнадцатеричное.

Критерии оценки: оценка качества решенной задачи

Задание 6:

Проверяемые результаты обучения:

ПК 2, ПК 3, ПК 4, ОК 1, ОК 2, ОК 3, ОК 4, ОК 5, ОК 9

Текст задания: Решить задачи:

- a)  $1+1/2+1/3+1/4+...+1/n$
- b) n!
- c)  $x+x^2/2!+x^3/3!+...+x^n/n!$
- d) Протабулировать функцию у—2.4\*x<sup>2</sup>+5\*x-3 на промежутке [-2;2] шагом 0.5

Задание 6:

Проверяемые результаты обучения:

ПК 2, ПК 3, ПК 4, ОК 1, ОК 2, ОК 3, ОК 4, ОК 5, ОК 9

Текст задания: Составить программу ввода и вывода одномерного массива, используя директиву #define

Критерии оценки: оценка качества решенной задачи

Задание 7:

Проверяемые результаты обучения:

ПК 2, ПК 3, ПК 4, ОК 1, ОК 2, ОК 3, ОК 4, ОК 5, ОК 9

Текст задания: Решить задачи:

- a) Объявить переменные, необходимые для вычисления прямоугольника.
- b) Напишите инструкцию, которая выводит в одной строке значения переменных a, b и c целого типа.
- c) Объявите необходимые переменные и напишите инструкции ввода исходных данных для программы вычисления стоимости покупки, состоящей из нескольких тетрадей и карандашей. Предполагается, что пользователь будет вводить данные о каждой составляющей покупки в отдельной строке: сначала цену, затем количество.
- d) Написать программу пересчета расстояния из верст в километры (1 верста – 1066,8 км). Ниже приведен рекомендуемый вид экрана во время выполнения программы:

*Пересчет расстояния из верст километры. Введите расстояние ->100 100 верст – это 106.68 км*

Критерии оценки: оценка качества решенной задачи

Задание 8:

Проверяемые результаты обучения:

ПК 2, ПК 3, ПК 4,ОК 1, ОК 2, ОК 3, ОК 4, ОК 5, ОК 9

Текст задания: Написать программу «Угадай число» (чтобы сгенерировать случайное число, нужно подключить библиотеку  $\#$ include  $\lt$ stdlib.h>, функция rand $()$ . Например, int x=rand $()$ ).

Критерии оценки: оценка качества решенной задачи

Задание 9:

Проверяемые результаты обучения:

ПК 2, ПК 3, ПК 4, ОК 1, ОК 2, ОК 3, ОК 4, ОК 5, ОК 9

Текст задания: Написать программу, которая переводит время из минут и секунд в секунды.

Критерии оценки: оценка качества решенной задачи

Задание 10:

Проверяемые результаты обучения:

ПК 2, ПК 3, ПК 4, ОК 1, ОК 2, ОК 3, ОК 4, ОК 5, ОК 9

Текст задания: Написать программу преобразования значений температуры, которая будет выводить на экран следующую таблицу:

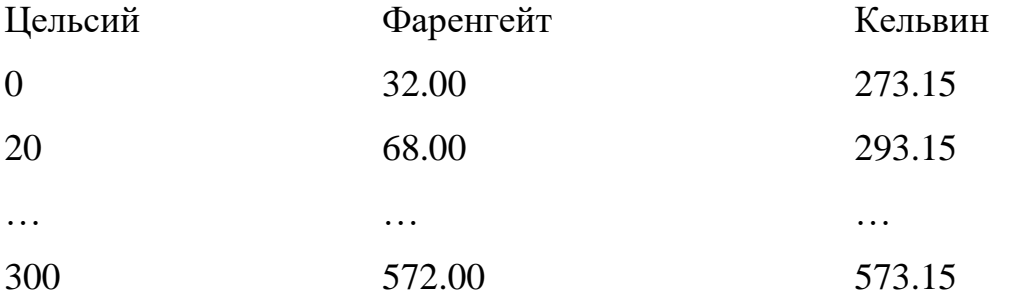

(Температура по Кельвину =(температура по Цельсию)+273.15

Температура по Фаренгейту =-1.8\*(температура по Цельсию)+32)

Критерии оценки: оценка качества решенной задачи

Задание 10:

Проверяемые результаты обучения:

ПК 2, ПК 3, ПК 4, ОК 1, ОК 2, ОК 3, ОК 4, ОК 5, ОК 9

Текст задания: Написать программу, которая определяет счастливый билет или нет.

Критерии оценки: оценка качества решенной задачи

Задание 11:

Проверяемые результаты обучения:

ПК 2, ПК 3, ПК 4, ОК 1, ОК 2, ОК 3, ОК 4, ОК 5, ОК 9

Текст задания: Написать программы:

- a) Пользователь вводит два числа, выводится сумма, произведение, разность и честное этих чисел.
- b) Написать программу вычисления объема параллелепипеда.
- c) Вычислить  $z = sin(xy)$ .

Критерии оценки: оценка качества решенной задачи

Задание 12:

Проверяемые результаты обучения:

ПК 2, ПК 3, ПК 4, ОК 1, ОК 2, ОК 3, ОК 4, ОК 5, ОК 9

Текст задания: Ввести с клавиатуры целое число, которое является количеством символов вводимой последовательности. Определить, является ли последовательность упорядоченной по алфавиту.

Критерии оценки: оценка качества решенной задачи

Задание 13:

Проверяемые результаты обучения:

ПК 2, ПК 3, ПК 4, ОК 1, ОК 2, ОК 3, ОК 4, ОК 5, ОК 9

Текст задания: Ввести с клавиатуры n дробных чисел, определить есть ли в последовательности хотя бы одна пара одинаковых соседних чисел, если есть вывести их порядковые номера.

Критерии оценки: оценка качества решенной задачи

Задание 14:

Проверяемые результаты обучения:

ПК 2, ПК 3, ПК 4, ОК 1, ОК 2, ОК 3, ОК 4, ОК 5, ОК 9

Текст задания: Вывести на экран все четырехзначные целые числа в записи, которых нет одинаковых цифр.

Критерии оценки: оценка качества решенной задачи

Задание 15: Проверяемые результаты обучения: ПК 2, ПК 3, ПК 4, ОК 1, ОК 2, ОК 3, ОК 4, ОК 5, ОК 9 Текст задания: Отсортировать массив. Критерии оценки: оценка качества решенной задачи

Задание 16:

Проверяемые результаты обучения:

ПК 2, ПК 3, ПК 4, ОК 1, ОК 2, ОК 3, ОК 4, ОК 5, ОК 9

Текст задания: Необходимо построить иерархию классов согласно схеме наследования, приведенной в варианте задания. Каждый класс должен содержать инициализирующий конструктор и функцию show() для вывода значений. Функция main() должна иллюстрировать иерархию наследования.

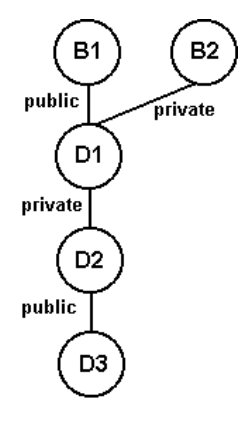

Критерии оценки: оценка качества решенной задачи

Задание 17: Проверяемые результаты обучения: ПК 2, ПК 3, ПК 4, ОК 1, ОК 2, ОК 3, ОК 4, ОК 5, ОК 9

Текст задания: Описать структуру с именем WORKER, содержащую следующие поля:

NAME – фамилия и инициалы работника, POS – название занимаемой должности, YEAR – год поступления на работу. Написать программу, выполняющую следующие действия: ввод с клавиатуры данных в массив TABL, состоящий из десяти структур типа WORKER, записи должны быть размещены по алфавиту. Вывести фамилии работников, чей стаж работы в организации превышает значение, введенное с клавиатуры. Если таких работников нет, то вывести соответствующее сообщение.

Критерии оценки: оценка качества решенной задачи

Задание 18:

Проверяемые результаты обучения: ПК 2, ПК 3, ПК 4, ОК 1, ОК 2, ОК 3, ОК 4, ОК 5, ОК 9 Текст задания: Написать функцию сравнения двух чисел. Критерии оценки: оценка качества решенной задачи

Задание 19:

Проверяемые результаты обучения:

ПК 2, ПК 3, ПК 4, ОК 1, ОК 2, ОК 3, ОК 4, ОК 5, ОК 9

Текст задания: Написать программу, содержащую функции:

a) функцию нахождения максимума из трех чисел

b) функцию нахождения минимума из трех чисел.

Критерии оценки: оценка качества решенной задачи

Задание 20:

Проверяемые результаты обучения:

ПК 2, ПК 3, ПК 4, ОК 1, ОК 2, ОК 3, ОК 4, ОК 5, ОК 9

Текст задания: Написать функцию суммирования четырех чисел. Критерии оценки: оценка качества решенной задачи

Задание 21:

Проверяемые результаты обучения:

ПК 2, ПК 3, ПК 4, ОК 1, ОК 2, ОК 3, ОК 4, ОК 5, ОК 9

Текст задания: Описать структуру с именем NOTE, содержащую следующие поля: NAME – фамилия, имя, TELE – номер телефона, BDAY – день рождения (массив из трех чисел). Написать программу, выполняющую следующие действия: ввод с клавиатуры данных в массив BLOCKNOTE, состоящий из восьми элементов типа NOTE, записи должны быть упорядочены по датам дней рождения. Вывести на экран информацию о человеке, номер телефона, которого введен с клавиатуры. Если такого нет, вывести соответствующее сообщение.

Критерии оценки: оценка качества решенной задачи

Задание 22:

Проверяемые результаты обучения:

ПК 2, ПК 3, ПК 4, ОК 1, ОК 2, ОК 3, ОК 4, ОК 5, ОК 9

Текст задания: Описать структуру с именем ZNAK, содержащую следующие поля: NAME – фамилия, имя, ZODIAC – знак зодиака, BDAY – день рождения (массив из трех чисел). Написать программу, выполняющую следующие действия: ввод с клавиатуры данных в массив BOOK, состоящий из восьми элементов типа ZNAK, записи должны быть упорядочены по датам дней рождения. Вывести на экран информацию о человеке, чья фамилия введена с клавиатуры. Если такого нет, вывести соответствующее сообщение.

Критерии оценки: оценка качества решенной задачи

Задание 23:

Проверяемые результаты обучения:

ПК 2, ПК 3, ПК 4, ОК 1, ОК 2, ОК 3, ОК 4, ОК 5, ОК 9

Текст задания: Описать структуру с именем ZNAK, содержащую следующие поля: NAME – фамилия, имя, ZODIAC – знак зодиака, BDAY – день рождения (массив из трех чисел). Написать программу, выполняющую следующие действия: ввод с клавиатуры данных в массив BOOK, состоящий из восьми элементов типа ZNAK, записи должны быть упорядочены по датам дней рождения. Вывести на экран информацию о людях, родившихся под знаком, наименование которого введено с клавиатуры. Если таких нет, вывести соответствующее сообщение.

Критерии оценки: оценка качества решенной задачи

Задание 24:

Проверяемые результаты обучения:

ПК 2, ПК 3, ПК 4, ОК 1, ОК 2, ОК 3, ОК 4, ОК 5, ОК 9

Текст задания: Описать структуру с именем ZNAK, содержащую следующие поля: NAME – фамилия, имя, ZODIAC – знак зодиака, BDAY – день рождения (массив из трех чисел). Написать программу, выполняющую следующие действия: ввод с клавиатуры данных в массив BOOK, состоящий из восьми элементов типа ZNAK, записи должны быть упорядочены по датам дней рождения. Вывести на экран информацию о людях, родившихся в месяц, значение которого введено с клавиатуры. Если таких нет, вывести соответствующее сообщение.

Критерии оценки: оценка качества решенной задачи

Задание 25:

Проверяемые результаты обучения:

ПК 2, ПК 3, ПК 4, ОК 1, ОК 2, ОК 3, ОК 4, ОК 5, ОК 9

Текст задания: Описать структуру с именем PRICE, содержащую следующие поля: TOVAR – название товара, MAG – название магазина, в котором продается товар, STOIM – стоимость товара в руб. Написать программу, выполняющую следующие действия: ввод с клавиатуры данных в массив SPISOK, состоящий из восьми элементов типа PRICE, записи должны быть размещены в алфавитном порядке по названиям товаров. Вывести на

12

экран информацию о товаре, название которого введено с клавиатуры. Если такого нет, вывести соответствующее сообщение.

Критерии оценки: оценка качества решенной задачи

Задание 26:

Проверяемые результаты обучения:

ПК 2, ПК 3, ПК 4, ОК 1, ОК 2, ОК 3, ОК 4, ОК 5, ОК 9

Текст задания: Описать структуру с именем TRAIN, содержащую следующие поля: NAZN – название пункта назначения, NUM – номер поезда, TIME – время отправления. Написать программу, выполняющую следующие действия: ввод с клавиатуры данных в массив RASP, состоящий из восьми элементов типа TRAIN, записи должны быть размещены в алфавитном порядке по названиям пунктов назначения. Вывести на экран информацию о поездах, отправляющихся после введенного с клавиатуры времени. Если таких поездов нет, вывести соответствующее сообщение.

Критерии оценки: оценка качества решенной задачи

Задание 27:

Проверяемые результаты обучения:

ПК 2, ПК 3, ПК 4, ОК 1, ОК 2, ОК 3, ОК 4, ОК 5, ОК 9

Текст задания: Написать программу, которая считывает текст из файла и выводит на экран предложения, содержащие максимальное количество знаков пунктуации.

Критерии оценки: оценка качества решенной задачи

Задание 28:

Проверяемые результаты обучения:

ПК 2, ПК 3, ПК 4, ОК 1, ОК 2, ОК 3, ОК 4, ОК 5, ОК 9

Текст задания: Описать структуру с именем TRAIN, содержащую следующие поля: NAZN – название пункта назначения, NUM – номер поезда, TIME – время отправления. Написать программу, выполняющую следующие действия: ввод с клавиатуры данных в массив RASP, состоящий из шести элементов типа TRAIN, записи должны быть упорядочены по времени отправления поезда. Вывести на экран информацию о поездах, направляющихся в пункт, название которого введено с клавиатуры. Если таких поездов нет, вывести соответствующее сообщение.

Критерии оценки: оценка качества решенной задачи

Задание 29:

Проверяемые результаты обучения:

ПК 2, ПК 3, ПК 4, ОК 1, ОК 2, ОК 3, ОК 4, ОК 5, ОК 9

Текст задания: Написать программу, которая считывает текст из файла и выводит на экран все его предложения в обратном порядке.

Критерии оценки: оценка качества решенной задачи

Задание 30:

Проверяемые результаты обучения:

ПК 2, ПК 3, ПК 4, ОК 1, ОК 2, ОК 3, ОК 4, ОК 5, ОК 9

Текст задания: Описать класс Точка с координатами (x,y). Методы:

- 1. Определяет расстояние от данной точки до начала координат.
- 2. Возвращает значение координаты x.
- 3. Возвращает значение координаты y.

Друг класса определяет расстояние между точками. Используя созданный класс, написать программу, в которой вводятся координаты двух точек, определяется, какая из них ближе к началу координат и расстояние между ними.

Критерии оценки: оценка качества решенной задачи

Задание 31: Проверяемые результаты обучения: ПК 2, ПК 3, ПК 4, ОК 1, ОК 2, ОК 3, ОК 4, ОК 5, ОК 9

Текст задания: Написать программу, которая считывает текст из файла и выводит на экран сначала вопросительные, а затем повествовательные предложения.

Критерии оценки: оценка качества решенной задачи

Задание 32:

Проверяемые результаты обучения:

ПК 2, ПК 3, ПК 4, ОК 1, ОК 2, ОК 3, ОК 4, ОК 5, ОК 9

Текст задания: Описать структуру с именем NOTE, содержащую следующие поля: NAME – фамилия, имя, TELE – номер телефона, BDAY – день рождения (массив из трех чисел). Написать программу, выполняющую следующие действия: ввод с клавиатуры данных в массив BLOCKNOTE, состоящий из восьми элементов типа NOTE, записи должны быть упорядочены по трем первым цифрам номера телефона. Вывести на экран информацию о человеке, чья фамилия введена с клавиатуры. Если такого нет, вывести соответствующее сообщение.

Критерии оценки: оценка качества решенной задачи

Задание 33:

Проверяемые результаты обучения:

ПК 2, ПК 3, ПК 4, ОК 1, ОК 2, ОК 3, ОК 4, ОК 5, ОК 9

Текст задания: Написать программу, которая считывает текст из файла и выводит на экран, заменив каждую первую букву слов, начинающихся с гласной буквы на введенный с клавиатуры символ.

Критерии оценки: оценка качества решенной задачи

Задание 34:

Проверяемые результаты обучения:

ПК 2, ПК 3, ПК 4, ОК 1, ОК 2, ОК 3, ОК 4, ОК 5, ОК 9

Текст задания: Описать класс Простая дробь a/b (значениями числителя и знаменателя). Методы печати дроби в виде «a/b»; друг класса определяет

сложение двух простых дробей. Используя созданный класс, написать программу, в которой вводятся две дроби и определяется их сумма и разность.

Критерии оценки: оценка качества решенной задачи

Задание 35:

Проверяемые результаты обучения:

ПК 2, ПК 3, ПК 4, ОК 1, ОК 2, ОК 3, ОК 4, ОК 5, ОК 9

Текст задания: Описать структуру с именем NOTE, содержащую следующие поля: NAME – фамилия, имя, TELE – номер телефона, BDAY – день рождения (массив из трех чисел). Написать программу, выполняющую следующие действия: ввод с клавиатуры данных в массив BLOCKNOTE, состоящий из восьми элементов типа NOTE, записи должны быть размещены по алфавиту. Вывести на экран информацию о людях, чьи дни рождения приходятся на месяц, значение которого введено с клавиатуры. Если таких нет, вывести соответствующее сообщение.

Критерии оценки: оценка качества решенной задачи

Задание 36:

Проверяемые результаты обучения:

ПК 2, ПК 3, ПК 4, ОК 1, ОК 2, ОК 3, ОК 4, ОК 5, ОК 9

Текст задания: Написать функцию Percent, которая возвращает найденный процент от полученного числа.

Критерии оценки: оценка качества решенной задачи

Задание 37:

Проверяемые результаты обучения:

ПК 2, ПК 3, ПК 4, ОК 1, ОК 2, ОК 3, ОК 4, ОК 5, ОК 9

Текст задания: Написать рекурсивную функцию для нахождения биномиальных коэффициентов:

 $C(m,n)=1$  при m=0, n>0 m=n, n>=0

 $C(m,n)=0$  при n>0  $C(m,n)=C(m-1,n-1)+C(m,n-1)$  в остальных случаях. Критерии оценки: оценка качества решенной задачи

Задание 38:

Проверяемые результаты обучения:

ПК 2, ПК 3, ПК 4, ОК 1, ОК 2, ОК 3, ОК 4, ОК 5, ОК 9

Текст задания: Определить функцию K(n), которая возвращает количество цифр в заданном натуральном числе

 $K(n) = 1$ , если n<10

 $K(n)=K(n/10)+1$ , если n>=10

Критерии оценки: оценка качества решенной задачи

Задание 39:

Проверяемые результаты обучения:

ПК 2, ПК 3, ПК 4, ОК 1, ОК 2, ОК 3, ОК 4, ОК 5, ОК 9

Текст задания: Описать класс Треугольник (определен a, b, c). Методы рассчитывают периметр, площадь по формуле Герона, определяют тип треугольник. Друг класса определяет, площадь какого из двух треугольников больше. Используя созданный класс, написать программу, в которой рассчитываются и выводятся на экран характеристики трех треугольников и делается заключение, какой из них имеет наибольшую площадь.

Критерии оценки: оценка качества решенной задачи

Задание 40:

Проверяемые результаты обучения:

ПК 2, ПК 3, ПК 4, ОК 1, ОК 2, ОК 3, ОК 4, ОК 5, ОК 9

Текст задания: Написать рекурсивную функцию, реализующую факториал.

Критерии оценки: оценка качества решенной задачи

Задание 41:

Проверяемые результаты обучения:

ПК 2, ПК 3, ПК 4, ОК 1, ОК 2, ОК 3, ОК 4, ОК 5, ОК 9

Текст задания: Написать рекурсивную функцию, возведения числа в степень.

Критерии оценки: оценка качества решенной задачи

Задание 42:

Проверяемые результаты обучения:

ПК 2, ПК 3, ПК 4, ОК 1, ОК 2, ОК 3, ОК 4, ОК 5, ОК 9

Текст задания: Написать рекурсивную функцию, вычисляющую n-е число Фибоначчи  $f(0)=1$ ,  $f(1)=1$ , ...  $f(n)=f(n-1)+f(n-2)$ . Найти сумму 50 чисел Фибоначчи.

Критерии оценки: оценка качества решенной задачи

Задание 43:

Проверяемые результаты обучения:

ПК 2, ПК 3, ПК 4, ОК 1, ОК 2, ОК 3, ОК 4, ОК 5, ОК 9

Текст задания: Описать класс Квадратное уравнение (задано своими коэффициентами a, b, c). Методы класса печатают значение дискриминанта, находят решения x1 и x2, печатают уравнение в виде  $a*x^2+b*x^1+c=0$ . Друг класса проверяет правильность решения уравнения. Используя созданный класс, написать программу в которой находятся и проверяются решения квадратных трех уравнений, имеющий, соответственно, два разных корня, кратные корни и не имеющих корней.

Критерии оценки: оценка качества решенной задачи

Задание 44: Проверяемые результаты обучения: ПК 2, ПК 3, ПК 4, ОК 1, ОК 2, ОК 3, ОК 4, ОК 5, ОК 9

Текст задания: С помощью директивы #define написать следующие макросы:

a) возведение числа в степень;

b) проверка числа на четность;

с) нахождение меньшего из двух чисел.

Критерии оценки: оценка качества решенной задачи

Задание 45:

Проверяемые результаты обучения:

ПК 2, ПК 3, ПК 4, ОК 1, ОК 2, ОК 3, ОК 4, ОК 5, ОК 9

Текст задания: Используя директивы условной компиляции разработать приложение, переводящие дюймы в сантиметры и наоборот. Диалог с пользователем реализовать через систему меню.

Критерии оценки: оценка качества решенной задачи

Задание 46:

Проверяемые результаты обучения:

ПК 2, ПК 3, ПК 4, ОК 1, ОК 2, ОК 3, ОК 4, ОК 5, ОК 9

Текст задания: Дан двумерный массив, вычислить сумму элементов по строкам.

Критерии оценки: оценка качества решенной задачи

Задание 47:

Проверяемые результаты обучения:

ПК 2, ПК 3, ПК 4, ОК 1, ОК 2, ОК 3, ОК 4, ОК 5, ОК 9

Текст задания: Дан двумерный массив, вычислить сумму элементов по столбцам.

Критерии оценки: оценка качества решенной задачи

Задание 48:

Проверяемые результаты обучения:

### ПК 2, ПК 3, ПК 4, ОК 1, ОК 2, ОК 3, ОК 4, ОК 5, ОК 9

Текст задания: Дано число n. Создайте массив целого типа nxn и заполните его по следующему правилу: числа на диагонали, идущей из правого верхнего в левый нижней угол равны 1. Числа, стоящие выше этой диагонали, равны 0. Числа, стоящие ниже этой диагонали, равны 2.

Критерии оценки: оценка качества решенной задачи

Задание 49:

Проверяемые результаты обучения:

ПК 2, ПК 3, ПК 4, ОК 1, ОК 2, ОК 3, ОК 4, ОК 5, ОК 9

Текст задания: Дано число n и квадратный массив целого тира. Проверьте, является ли массив симметричным относительно главной диагонали. Программа должна выводить слово yes для симметричного массива и слово no для несимметричного.

Критерии оценки: оценка качества решенной задачи

Задание 50:

Проверяемые результаты обучения:

ПК 2, ПК 3, ПК 4, ОК 1, ОК 2, ОК 3, ОК 4, ОК 5, ОК 9

Текст задания: Опишите функцию анализа номер телефона. Обработайте ошибку задания номер телефона в неверном формате (допустимый формат +7 (8617)64-88-57).

Критерии оценки: оценка качества решенной задачи

### **3.3.2. Типовые задания для оценки освоения МДК 01.02:**

Задание 1:

Проверяемые результаты обучения:

ПК 1, ПК 2, ПК 3, ПК 4, ПК 5, ОК 1, ОК 2, ОК 3, ОК 4, ОК 5, ОК 9

Текст задания: Разработать приложение, которое «приветствует» пользователя

Критерии оценки: оценка качества решенной задачи

Задание 2:

Проверяемые результаты обучения:

ПК 1, ПК 2, ПК 3, ПК 4, ПК 5, ОК 1, ОК 2, ОК 3, ОК 4, ОК 5, ОК 9

Текст задания: Разработать приложение «Сопротивление» для вычисления сопротивления электрической цепи, состоящей их двух сопротивлений. Сопротивления могут быть соединены последовательно или параллельно. Если величина сопротивления цепи превышает 1 000 Ом, то результат должен быть выведен в килоомах.

Критерии оценки: оценка качества решенной задачи

Задание 3:

Проверяемые результаты обучения:

ПК 1, ПК 2, ПК 3, ПК 4, ПК 5, ОК 1, ОК 2, ОК 3, ОК 4, ОК 5, ОК 9 Текст задания: Разработать приложение «Электроэнергия» Критерии оценки: оценка качества решенной задачи

Задание 3:

Проверяемые результаты обучения:

ПК 1, ПК 2, ПК 3, ПК 4, ПК 5, ОК 1, ОК 2, ОК 3, ОК 4, ОК 5, ОК 9 Текст задания: Разработать приложение «Двигающаяся кнопка» Критерии оценки: оценка качества решенной задачи

Задание 4:

Проверяемые результаты обучения: ПК 1, ПК 2, ПК 3, ПК 4, ПК 5, ОК 1, ОК 2, ОК 3, ОК 4, ОК 5, ОК 9 Текст задания: Разработать приложение «Прыгающая кнопка» Критерии оценки: оценка качества решенной задачи

Задание 5:

Проверяемые результаты обучения: ПК 1, ПК 2, ПК 3, ПК 4, ПК 5, ОК 1, ОК 2, ОК 3, ОК 4, ОК 5, ОК 9 Текст задания: Разработать приложение «Вычисление процентов» Критерии оценки: оценка качества решенной задачи

Задание 6:

Проверяемые результаты обучения:

ПК 1, ПК 2, ПК 3, ПК 4, ПК 5, ОК 1, ОК 2, ОК 3, ОК 4, ОК 5, ОК 9

Текст задания: Разработать приложение, которое позволяет выполнить пересчет скорости ветра из «метров в секунду» в «километры в час».

Критерии оценки: оценка качества решенной задачи

Задание 7:

Проверяемые результаты обучения:

ПК 1, ПК 2, ПК 3, ПК 4, ПК 5, ОК 1, ОК 2, ОК 3, ОК 4, ОК 5, ОК 9

Текст задания: Разработать приложение для пересчета массы из фунтов в килограммы (1 фунт =409,5 грамм). Кнопка **Пересчет** должна быть доступна только в том случае, если пользователь ввел исходные данные. Разрешается вводить целые и вещественные значения (разделитель точка и только одна). Добавить на форму кнопку, при щелчке по которой удаляются значения из полей ввода и вывода.

Критерии оценки: оценка качества решенной задачи

Задание 8:

Проверяемые результаты обучения:

ПК 1, ПК 2, ПК 3, ПК 4, ПК 5, ОК 1, ОК 2, ОК 3, ОК 4, ОК 5, ОК 9

Текст задания: Разработать приложение, которое вычисляет скорость (км/час), с которой спортсмен пробежал дистанцию. Количество минут задается целым числом, секунд – вещественным.

Критерии оценки: оценка качества решенной задачи

Задание 9: Проверяемые результаты обучения: ПК 1, ПК 2, ПК 3, ПК 4, ПК 5, ОК 1, ОК 2, ОК 3, ОК 4, ОК 5, ОК 9

Текст задания: Разработать приложение для вычисления стоимости покупки с учетом скидки. Скидка 1% предоставляется, если сумма покупки больше 300 руб., 2% – если больше 500 руб., 3% – если больше 1000 руб. Информация о предоставленной скидке должна быть выведена в диалоговое окно.

Критерии оценки: оценка качества решенной задачи

Задание 10:

Проверяемые результаты обучения:

ПК 1, ПК 2, ПК 3, ПК 4, ПК 5, ОК 1, ОК 2, ОК 3, ОК 4, ОК 5, ОК 9

Текст задания: Разработать приложение для вычисления стоимости проезда на автомобиле на дачу.

Критерии оценки: оценка качества решенной задачи

Задание 11:

Проверяемые результаты обучения:

ПК 1, ПК 2, ПК 3, ПК 4, ПК 5, ОК 1, ОК 2, ОК 3, ОК 4, ОК 5, ОК 9

Текст задания: Разработать приложение «Вычисление функций по заданным формулам»

Критерии оценки: оценка качества решенной задачи

Задание 12:

Проверяемые результаты обучения:

ПК 1, ПК 2, ПК 3, ПК 4, ПК 5, ОК 1, ОК 2, ОК 3, ОК 4, ОК 5, ОК 9

Текст задания: Разработать приложение «Собери 50!» – компьютерную версию одной из головоломок Самуэля Ллойда: из заданного набора чисел надо выбрать те, сумма которых составит 50. Числа, которые избрал Лллойд для своей головоломки: 25, 27, 3, 12, 6, 15, 9, 30, 21, 19.

Критерии оценки: оценка качества решенной задачи

Задание 13:

Проверяемые результаты обучения:

ПК 1, ПК 2, ПК 3, ПК 4, ПК 5, ОК 1, ОК 2, ОК 3, ОК 4, ОК 5, ОК 9

Текст задания: Разработать приложение компьютерную версию головоломки: из изображенных пяти сброшенных флажков установить все. Но при выборе одного флажка меняются состояния двух следующих.

Критерии оценки: оценка качества решенной задачи

Задание 14:

Проверяемые результаты обучения:

ПК 1, ПК 2, ПК 3, ПК 4, ПК 5, ОК 1, ОК 2, ОК 3, ОК 4, ОК 5, ОК 9

Текст задания: Разработать приложение, которое тестирует учащегося по информатике и математике.

Критерии оценки: оценка качества решенной задачи

Задание 15:

Проверяемые результаты обучения:

ПК 1, ПК 2, ПК 3, ПК 4, ПК 5, ОК 1, ОК 2, ОК 3, ОК 4, ОК 5, ОК 9

Текст задания: Разработать приложение, выполняющее следующие действия: после запуска программы в окне изображается две полосы прокрутки. Вертикальная полоса будет управлять движением по вертикали, горизонтальная – по горизонтали. Наводя указатель на одну из двух фигур, можно выбирать, какая из этих фигур связана с полосами прокрутки.

Критерии оценки: оценка качества решенной задачи

Задание 16:

Проверяемые результаты обучения:

ПК 1, ПК 2, ПК 3, ПК 4, ПК 5, ОК 1, ОК 2, ОК 3, ОК 4, ОК 5, ОК 9

Текст задания: Текстовый файл содержит несколько вопросов и 4 варианта ответа, из которых только один ответ верный (помечен символом +). Файл имеет следующую структуру:

Тема теста (дисциплина)  $/$ вопрос 1 - ответ 1  $+$  ответ 2 - ответ 3 - ответ 4  $/$ вопрос 2  $+$  вопрос 1 - вопрос 2 - вопрос 3 - вопрос 4

Создать текстовый файл с тестом из 5 вопросов в соответствии с заданной структурой.

Разработать приложение, которое позволяет выбирать файл с тестовыми заданиями и проводить последовательное тестирование. Предусмотреть вывод результат тестирования на экран.

Критерии оценки: оценка качества решенной задачи

Задание 17:

Проверяемые результаты обучения:

ПК 1, ПК 2, ПК 3, ПК 4, ПК 5, ОК 1, ОК 2, ОК 3, ОК 4, ОК 5, ОК 9

Текст задания: Создать программу, выполняющую следующие действия: после запуска программы в окне изображается строка меню (Файл, Выход). При выборе пункта меню Файл, появляются пункты меню (Рисунки, Выход). При выбору пункта меню Рисунки появляется вложенное меню, состоящее из двух пунктов (Облака, Лес). По щелчку правой кнопкой мыши появляется контекстное меню. Выбрать по пункту другой рисунок. Для выхода из программы необходимо щелкнуть мышью на закрывающей кнопке в строке заголовка. Если выбрать любой из пунктов Выход, работа программы завершается.

Критерии оценки: оценка качества решенной задачи

25

Задание 18:

Проверяемые результаты обучения:

ПК 1, ПК 2, ПК 3, ПК 4, ПК 5, ОК 1, ОК 2, ОК 3, ОК 4, ОК 5, ОК 9

Текст задания: Создать программу «Работа с StringGrid». Дана функция  $1/(5\text{-cos}(x))$ , в компонент Edit1 вводится минимальное значение интервала, в Edit2 вводится максимальное значение интервала, в Edit3 – шаг табуляции. Компонент StringGrid на две строки х и у. Провести табулирование функции, значения которой будут отображаться в StringGrid.

Критерии оценки: оценка качества решенной задачи

Задание 19:

Проверяемые результаты обучения:

ПК 1, ПК 2, ПК 3, ПК 4, ПК 5, ОК 1, ОК 2, ОК 3, ОК 4, ОК 5, ОК 9

Текст задания: Разработать приложение «Состав компьютера». При выборе соответствующего пункта меню или пиктограммы на панели инструментов на экране отображается графическое изображение устройства и информация о назначении устройства. При наведении курсора отображается всплывающая подсказка о названии устройства.

Критерии оценки: оценка качества решенной задачи

Задание 20:

Проверяемые результаты обучения:

ПК 1, ПК 2, ПК 3, ПК 4, ПК 5, ОК 1, ОК 2, ОК 3, ОК 4, ОК 5, ОК 9

Текст задания: Разработать приложение, реализующее основные функции текстового редактора:

- форматирование шрифта для выделенного контекста;
- копирование и перемещение выделенного контекста;
- выравнивание абзацев;
- поиск и замена в тексте;
- открытие и сохранение текстового файла;

Все функции приложения должны быть доступны через главное меню и панель инструментов.

Критерии оценки: оценка качества решенной задачи

Задание 21:

Проверяемые результаты обучения:

ПК 1, ПК 2, ПК 3, ПК 4, ПК 5, ОК 1, ОК 2, ОК 3, ОК 4, ОК 5, ОК 9

Текст задания: Разработать приложение, выполняющее следующие действия: после запуска программы в окне изображается три поля. По щелчку мышью на кнопке «Случайный выбор» из трех слов составляется предложение случайным образом. Для выхода из программы необходимо щелкнуть мышью на закрывающейся кнопке в строке заголовка.

Критерии оценки: оценка качества решенной задачи

Задание 22:

Проверяемые результаты обучения:

ПК 1, ПК 2, ПК 3, ПК 4, ПК 5, ОК 1, ОК 2, ОК 3, ОК 4, ОК 5, ОК 9

Текст задания: Разработать приложение «Игра в пятнашки». Алгоритм игры следующий: в прямоугольной коробке находится 15 фишек, на которых написаны числа от 1 до 15. Размер коробки - 4х4, таким образом, в коробке одна пустая ячейка. В начале игры фишки перемешаны. Задача игрока состоит в том, чтобы, не вынимая фишки из коробки, выстроить фишки в правильном порядке (по возрастанию).

Критерии оценки: оценка качества решенной задачи

Задание 23:

Проверяемые результаты обучения:

ПК 1, ПК 2, ПК 3, ПК 4, ПК 5, ОК 1, ОК 2, ОК 3, ОК 4, ОК 5, ОК 9

Текст задания: Разработать приложение «Тригонометрические функции». Приложение должно работать следующим образом:

27

• после загрузки на экран выводится окно-заставка, которое отображается 5 сек;

• через 5 секунд заставка пропадает, на экран выводится основное окно;

• в основном окне отображается таблица со значениями тригонометрических функций с заданным шагом.

Критерии оценки: оценка качества решенной задачи

Задание 24:

Проверяемые результаты обучения:

ПК 1, ПК 2, ПК 3, ПК 4, ПК 5, ОК 1, ОК 2, ОК 3, ОК 4, ОК 5, ОК 9

Текст задания: Разработать приложение, выполняющее следующие действия: после запуска программы, в окне отображается два движка. Необходимо выбрать два числовых значения и найти их произведение. Если выбирается одно число, то находится его квадрат.

Критерии оценки: оценка качества решенной задачи

Задание 25:

Проверяемые результаты обучения:

ПК 1, ПК 2, ПК 3, ПК 4, ПК 5, ОК 1, ОК 2, ОК 3, ОК 4, ОК 5, ОК 9 Текст задания: Доработать приложение «Пятнашки»: добавить пункты в главное меню, позволяющие: выполнять настройку игрового поля (3х2, 4х4, 5х5); менять уровень сложности игры (степень перемешивания) вести счет количества результативных ходов пользователя.

Критерии оценки: оценка качества решенной задачи

Задание 26:

Проверяемые результаты обучения: ПК 1, ПК 2, ПК 3, ПК 4, ПК 5, ОК 1, ОК 2, ОК 3, ОК 4, ОК 5, ОК 9

Текст задания: Разработайте приложение «Клавиатура». Приложение должно работать следующим образом:

при щелчке по одной из «клавиш» в текстовое окно добавляется выбранная буква или пробел;

при щелчке по кнопке «Очистить», текст полностью исчезает.

Кнопки с буквами – это массив объектов (командные кнопки или метки).

Критерии оценки: оценка качества решенной задачи

Задание 27:

Проверяемые результаты обучения:

ПК 1, ПК 2, ПК 3, ПК 4, ПК 5, ОК 1, ОК 2, ОК 3, ОК 4, ОК 5, ОК 9

Текст задания: Разработать игровое приложение, которое работает следующим образом:

после загрузки приложения картинки (массив объектов) меняют свои координаты случайным образом (скорость перемещения отрегулируйте сами)

при щелчке по любой картинке, она становится невидимой;

работа программы заканчивается тогда, когда все изображения становятся невидимыми. Примерный вид окна представлен на рисунке.

Критерии оценки: оценка качества решенной задачи

Задание 28:

Проверяемые результаты обучения:

ПК 1, ПК 2, ПК 3, ПК 4, ПК 5, ОК 1, ОК 2, ОК 3, ОК 4, ОК 5, ОК 9

Текст задания: Модифицировать приложение «Пятнашки»:

• создать массив объектов Image;

• разработать код для размещения на каждом объекте фрагмента одного рисунка.

Задача игрока – восстановить изображение картинки из фрагментов. Критерии оценки: оценка качества решенной задачи

Задание 29:

Проверяемые результаты обучения:

ПК 1, ПК 2, ПК 3, ПК 4, ПК 5, ОК 1, ОК 2, ОК 3, ОК 4, ОК 5, ОК 9

Текст задания: В верхней части окна приложения непрерывно движется объект "Противник". В нижней части окна – объект "Охотник", который может перемещаться влево и вправо, а также стрелять в "противника" вверх пулей. При попадании пули в "Противника" объект "Охотник" увеличивает свои баллы. Цель может быть опасна, т.к. сбрасывает объект "Бомбочки", которые при попадании в охотника уменьшают его баллы.

В начале игры у "Охотника" 10 баллов. Игра заканчивается победой, если "Охотник" удваивает баллы, и поражением, если баллы равны нулю.

Критерии оценки: оценка качества решенной задачи

Задание 30:

Проверяемые результаты обучения:

ПК 1, ПК 2, ПК 3, ПК 4, ПК 5, ОК 1, ОК 2, ОК 3, ОК 4, ОК 5, ОК 9

Текст задания: Разработать игру "Клавиатурный тренажер", который работает следующим образом: сверху вниз "падает" буква (метка с одной буквой, код буквы – случайное число от 192 до 233). если буква "упала", то сверху начинает падать другая буква. Игрок должен нажать соответствующую клавишу на клавиатуре. Программа должна регистрировать количество ошибок (клавиша нажата неверно или буква "упала" и кнопка не была нажата). Если количество ошибок превысит 10, то игрок проиграл.

Критерии оценки: оценка качества решенной задачи

Задание 31:

Проверяемые результаты обучения:

ПК 1, ПК 2, ПК 3, ПК 4, ПК 5, ОК 1, ОК 2, ОК 3, ОК 4, ОК 5, ОК 9

Текст задания: Расположить на форме таймер, фигуру "круг и фигуру "прямоугольник". Разработать приложение, которое работает следующим образом: прямоугольник выполняет роль лапты, он перемещается влево и вправо. Круг – это мячик, который постоянно прямолинейно двигается при столкновении с границами формы или лаптой меняет свое направление на противоположное.

Критерии оценки: оценка качества решенной задачи

Задание 32:

Проверяемые результаты обучения:

ПК 1, ПК 2, ПК 3, ПК 4, ПК 5, ОК 1, ОК 2, ОК 3, ОК 4, ОК 5, ОК 9

Текст задания: Разработать приложение "Колобок", которое должно работать следующим образом: "колобок" постоянно жует (открывает/закрывает рот) и прямолинейно движется. При нажатии клавиш управления курсором "колобок" меняет направление движения и "смотрит" туда, куда движется.

Критерии оценки: оценка качества решенной задачи

Задание 33:

Проверяемые результаты обучения:

ПК 1, ПК 2, ПК 3, ПК 4, ПК 5, ОК 1, ОК 2, ОК 3, ОК 4, ОК 5, ОК 9

Текст задания: Удалить из массива А размером N, состоящего из целых чисел (положительных и отрицательных), все отрицательные числа. Новый массив не создавать. Для заполнения массива использовать фунцию random(kod) – генератор случайных равномерно распределенных целых чисел от 0 до (int) kod. Значение N вводить из Edit, значения массива  $A - u$ з компоненты StringGrid. Результат вывести в компоненту StringGrid.

Критерии оценки: оценка качества решенной задачи

Задание 34: Проверяемые результаты обучения: ПК 1, ПК 2, ПК 3, ПК 4, ПК 5, ОК 1, ОК 2, ОК 3, ОК 4, ОК 5, ОК 9

Текст задания: Разработать приложение, реализующее пузырьковую сортировку элементов одномерного массива. Предусмотреть визуализацию алгоритма сортировки через использование массива объектов. Объекты имеют различную высоту, каждая из которых соответствует значению элемента массива.

Критерии оценки: оценка качества решенной задачи

Задание 35:

Проверяемые результаты обучения:

ПК 1, ПК 2, ПК 3, ПК 4, ПК 5, ОК 1, ОК 2, ОК 3, ОК 4, ОК 5, ОК 9

Текст задания: Разработать приложение, которое выполняет следующие действия: после запуска программы появляется надпись "Брось кубик". По щелчку мышью на кнопке "Бросок кубика" появляется сообщение, выдающее числа-очки в диапазоне 0 - 6. Для выхода из программы необходимо щелкнуть мышью на закрывающей кнопке в строке заголовка.

Критерии оценки: оценка качества решенной задачи

Задание 36:

Проверяемые результаты обучения:

ПК 1, ПК 2, ПК 3, ПК 4, ПК 5, ОК 1, ОК 2, ОК 3, ОК 4, ОК 5, ОК 9

Текст задания: Разработать приложение, выполняющие действия строкового калькулятора.

Критерии оценки: оценка качества решенной задачи

Задание 37:

Проверяемые результаты обучения:

ПК 1, ПК 2, ПК 3, ПК 4, ПК 5, ОК 1, ОК 2, ОК 3, ОК 4, ОК 5, ОК 9

Текст задания: Разработать приложение, использующее технологию Drag&Drop для работы пользователя с интерфейсом программы.

Критерии оценки: оценка качества решенной задачи

Задание 38:

Проверяемые результаты обучения:

ПК 1, ПК 2, ПК 3, ПК 4, ПК 5, ОК 1, ОК 2, ОК 3, ОК 4, ОК 5, ОК 9

Текст задания: Разработать приложение "Файловый менеджер", позволяющее пользователю работать с файловой системой используемого компьютера: просмотр содержимого внешних носителей информации, просмотр дерева каталогов диска, просмотр содержимого выбранного каталога, удаление и переименование файла, определение объема свободной памяти диска.

Критерии оценки: оценка качества решенной задачи

Задание 39:

Проверяемые результаты обучения:

ПК 1, ПК 2, ПК 3, ПК 4, ПК 5, ОК 1, ОК 2, ОК 3, ОК 4, ОК 5, ОК 9

Текст задания: Разработать приложение, выполняющее следующие действия: после запуска программы в оке изображается светофор с тремя лампочками, способными реагировать на наведение указателя мыши. Когда указатель мыши наведен на лампочку, она меняет свой цвет.

Критерии оценки: оценка качества решенной задачи

Задание 40:

Проверяемые результаты обучения:

ПК 1, ПК 2, ПК 3, ПК 4, ПК 5, ОК 1, ОК 2, ОК 3, ОК 4, ОК 5, ОК 9

Текст задания: В СУБД Access создана база данных "Телефонный справочник". Используя технологию ADO, разработать приложение, которое будет работать с этой базой.

Критерии оценки: оценка качества решенной задачи

Задание 41: Проверяемые результаты обучения: ПК 1, ПК 2, ПК 3, ПК 4, ПК 5, ОК 1, ОК 2, ОК 3, ОК 4, ОК 5, ОК 9 Текст задания: Создать Web-браузер.

Критерии оценки: оценка качества решенной задачи

Задание 42:

Проверяемые результаты обучения:

ПК 1, ПК 2, ПК 3, ПК 4, ПК 5, ОК 1, ОК 2, ОК 3, ОК 4, ОК 5, ОК 9

Текст задания: В окне программы График отображается график изменения курса доллара.

Критерии оценки: оценка качества решенной задачи

Задание 43:

Проверяемые результаты обучения:

ПК 1, ПК 2, ПК 3, ПК 4, ПК 5, ОК 1, ОК 2, ОК 3, ОК 4, ОК 5, ОК 9

Текст задания: В окне программы Диаграмма отображается график изменения курса доллара.

Критерии оценки: оценка качества решенной задачи

Задание 44:

Проверяемые результаты обучения:

ПК 1, ПК 2, ПК 3, ПК 4, ПК 5, ОК 1, ОК 2, ОК 3, ОК 4, ОК 5, ОК 9

Текст задания: Разработать приложение, позволяющее воспроизводить звуковые файлы различных форматов, приложение должно выводить информацию о длине звукового файла, времени воспроизведения и времени, которое осталось до конца звучания файла.

Критерии оценки: оценка качества решенной задачи

Задание 45:

Проверяемые результаты обучения:

ПК 1, ПК 2, ПК 3, ПК 4, ПК 5, ОК 1, ОК 2, ОК 3, ОК 4, ОК 5, ОК 9

Текст задания: Разработать приложение, реализующее движение битового образа (картинки) на фоне другой картинки.

Задание 46:

Проверяемые результаты обучения:

ПК 1, ПК 2, ПК 3, ПК 4, ПК 5, ОК 1, ОК 2, ОК 3, ОК 4, ОК 5, ОК 9

Текст задания: Программа ОСАГО позволяет рассчитать размер страховой премии, подлежащей уплате по договору обязательного страхования гражданской ответственности. Демонстрирует использование компонента ComboBox, обработку одной функцией событий от нескольких компонентов. Программа спроектирована таким образом, что кнопка OK доступна только в том случае, если введены все данные, необходимые для расчета.

Критерии оценки: оценка качества решенной задачи

Задание 47:

Проверяемые результаты обучения:

ПК 1, ПК 2, ПК 3, ПК 4, ПК 5, ОК 1, ОК 2, ОК 3, ОК 4, ОК 5, ОК 9

Текст задания: Программа Просмотр иллюстраций позволяет просмотреть файлы формата JPEG. Выбор рабочей папке выполняется в стандартном окне Выбор папки. Иллюстрации можно просматривать по кадрам или в режиме слайд-шоу. Частоту смену кадров в режиме слайд-шоу определяет значение свойства Interval таймера.

Критерии оценки: оценка качества решенной задачи

Задание 48:

Проверяемые результаты обучения:

ПК 1, ПК 2, ПК 3, ПК 4, ПК 5, ОК 1, ОК 2, ОК 3, ОК 4, ОК 5, ОК 9

Текст задания: Программа Любимый напиток демонстрирует использование компонента ComboBox. Списки компонентов формируются во время работы программы (делает это конструктор формы). Пользователь может добавить элементы в списки компонентов.

Задание 49:

Проверяемые результаты обучения:

ПК 1, ПК 2, ПК 3, ПК 4, ПК 5, ОК 1, ОК 2, ОК 3, ОК 4, ОК 5, ОК 9

Текст задания: Разработка программы "Графики", отображает график  $\phi$ ункции y=sin(x).

Критерии оценки: оценка качества решенной задачи

Задание 50:

Проверяемые результаты обучения:

ПК 1, ПК 2, ПК 3, ПК 4, ПК 5, ОК 1, ОК 2, ОК 3, ОК 4, ОК 5, ОК 9

Текст задания: Разработать приложение для рекурсивного построения изображения

Критерии оценки: оценка качества решенной задачи

# **4 Контроль приобретения практического опыта. Оценка по учебной и производственной практике**

## **4.1 Общие положения**

Целью оценки по учебной и (или) производственной практике является оценка: 1) профессиональных и общих компетенций; 2) практического опыта и умений.

Оценка по учебной и производственной практике выставляется на основании данных аттестационного листа (характеристики профессиональной деятельности студента на практике) с указанием видов работ, выполненных обучающимся во время практики, их объема, качества выполнения в соответствии с технологией и (или) требованиями организации, в которой проходила практика.

36

# 4.2. Виды работ практики и проверяемые результаты обучения по

# профессиональному модулю

Таблица 4

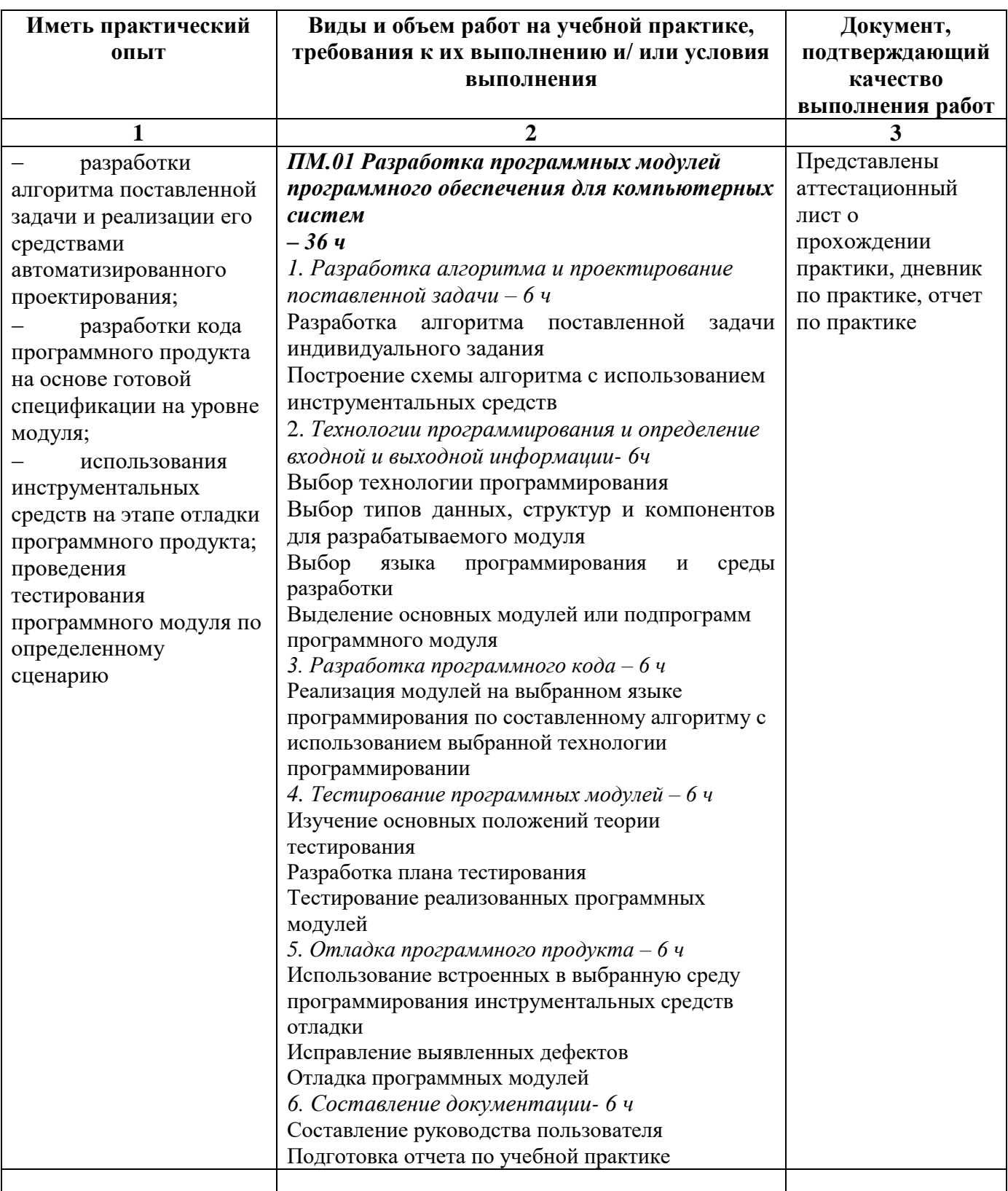

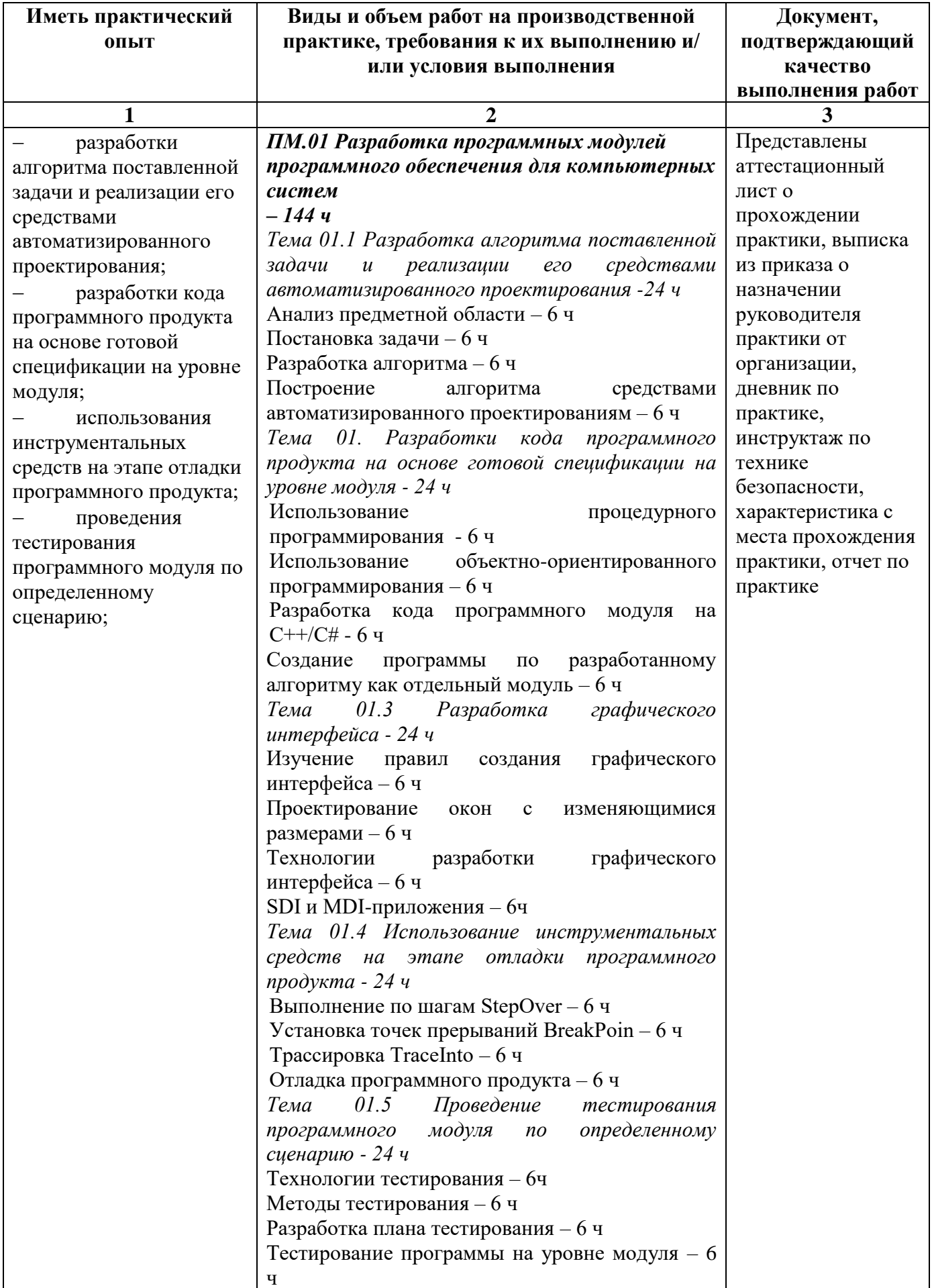

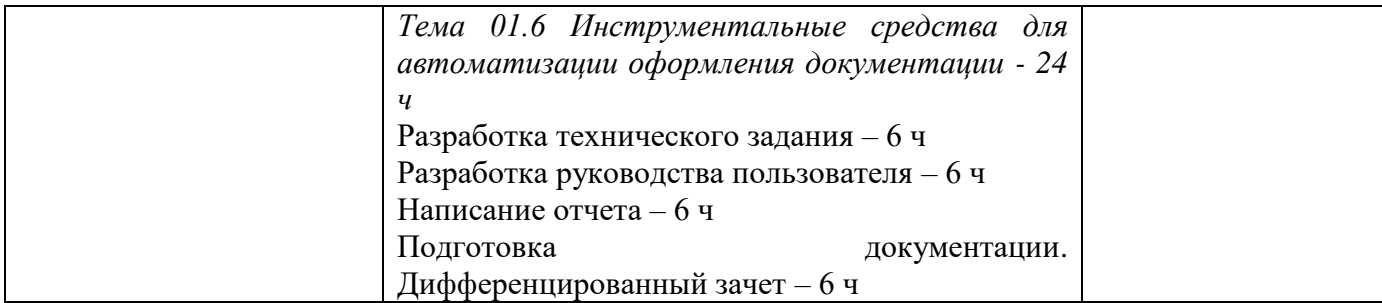

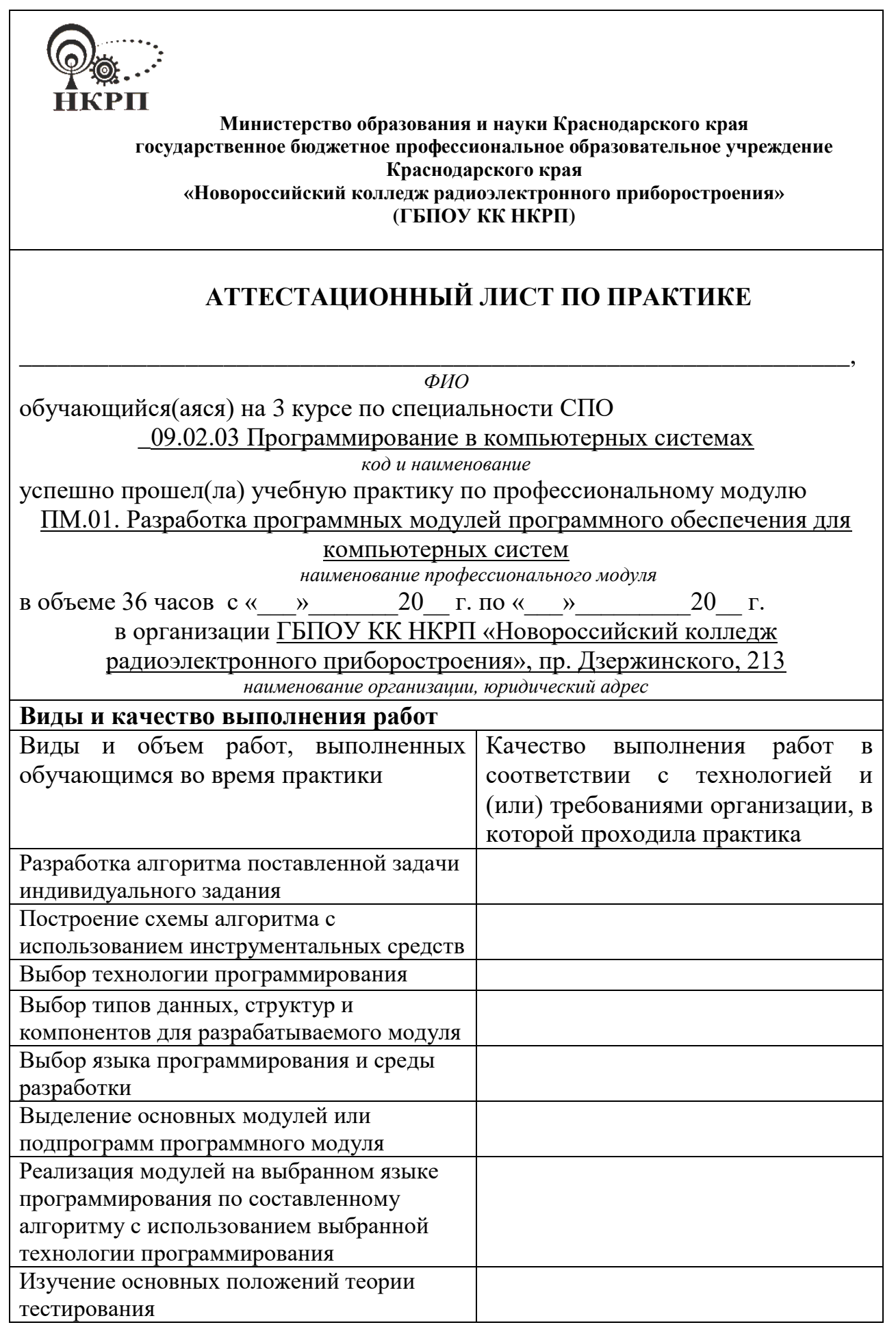

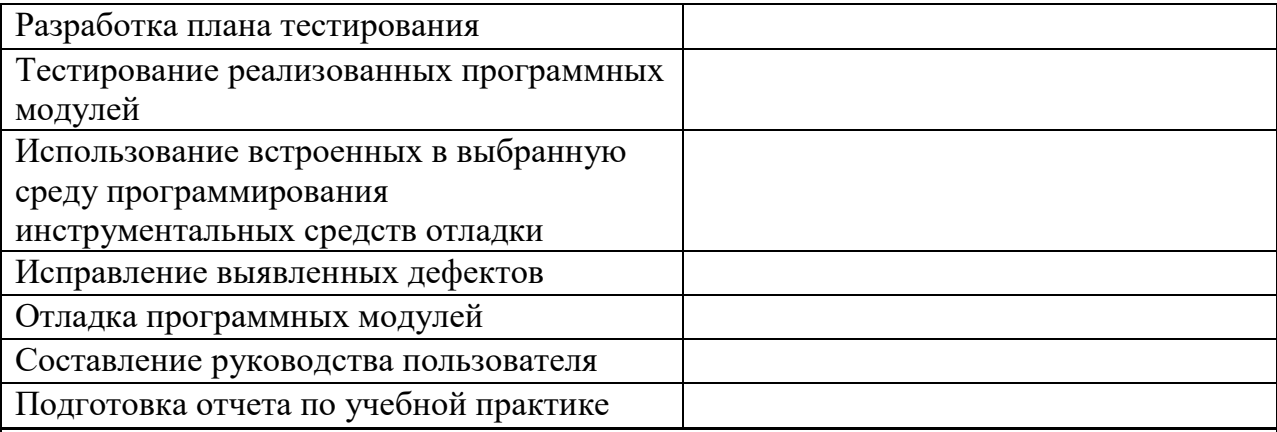

Характеристика учебной и профессиональной деятельности обучающегося во время учебной практики

Обучающийся освоил следующие профессиональные компетенции, относящиеся к данному модулю:

Научился выполнять разработку спецификаций отдельных компонент, осуществлять разработку кода программного продукта, выполнять отладку, тестирование программных модулей, осуществлять оптимизацию программного кода модуля.

Также им были освоены обшие компетенции:

Принятие решения в стандартных и нестандартных ситуациях и нести за них ответственность, осуществление поиска и использование информации, необходимой для выполнения профессиональных задач, работать в коппективе

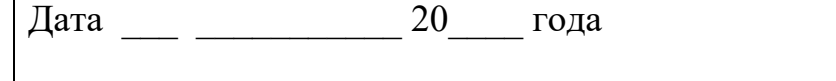

Подпись руководителя практики /

 $MT$ 

ФИО, должность

Подпись ответственного лица организации (базы практики)

 $M\Pi$ 

ФИО, должность

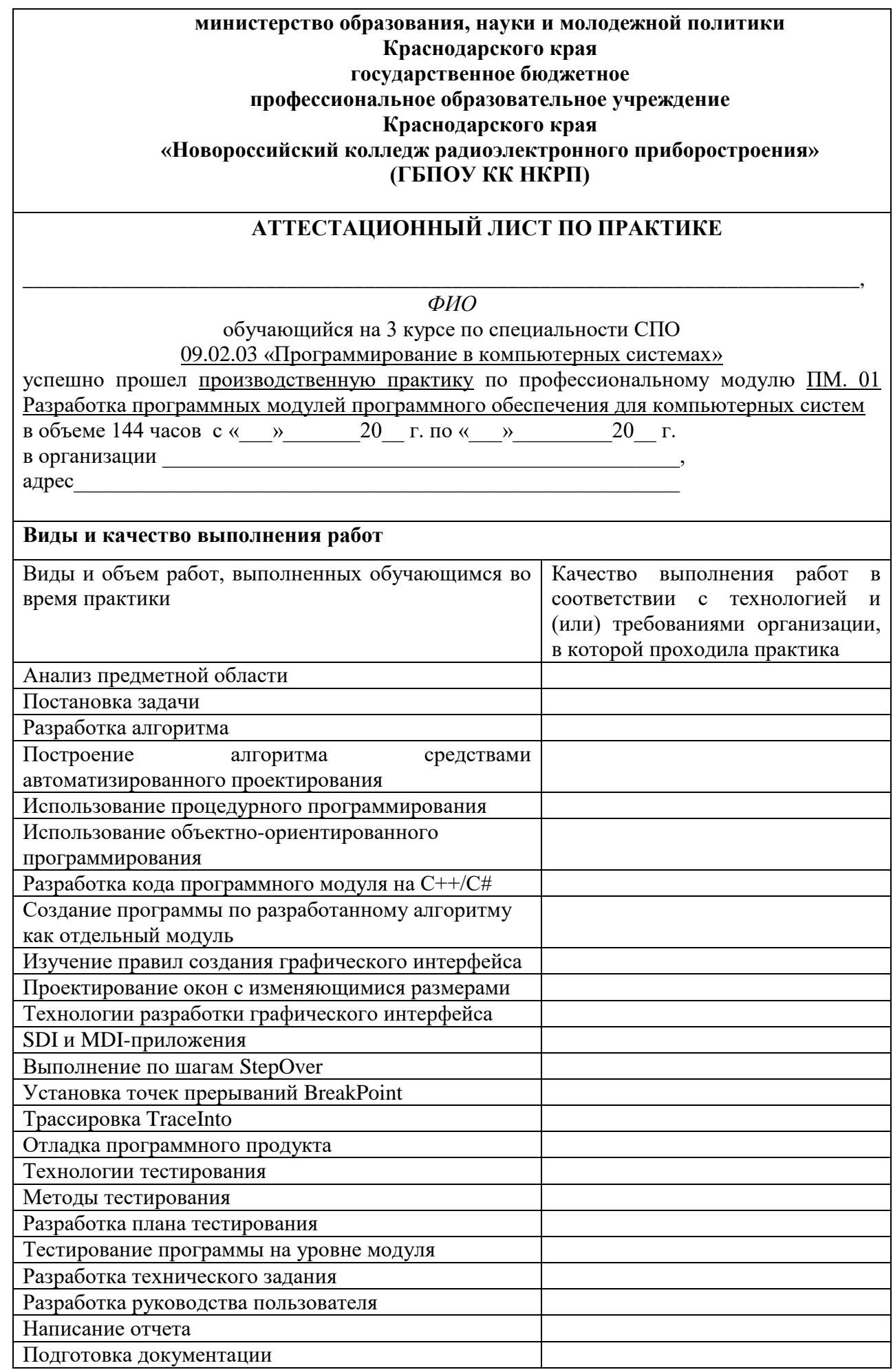

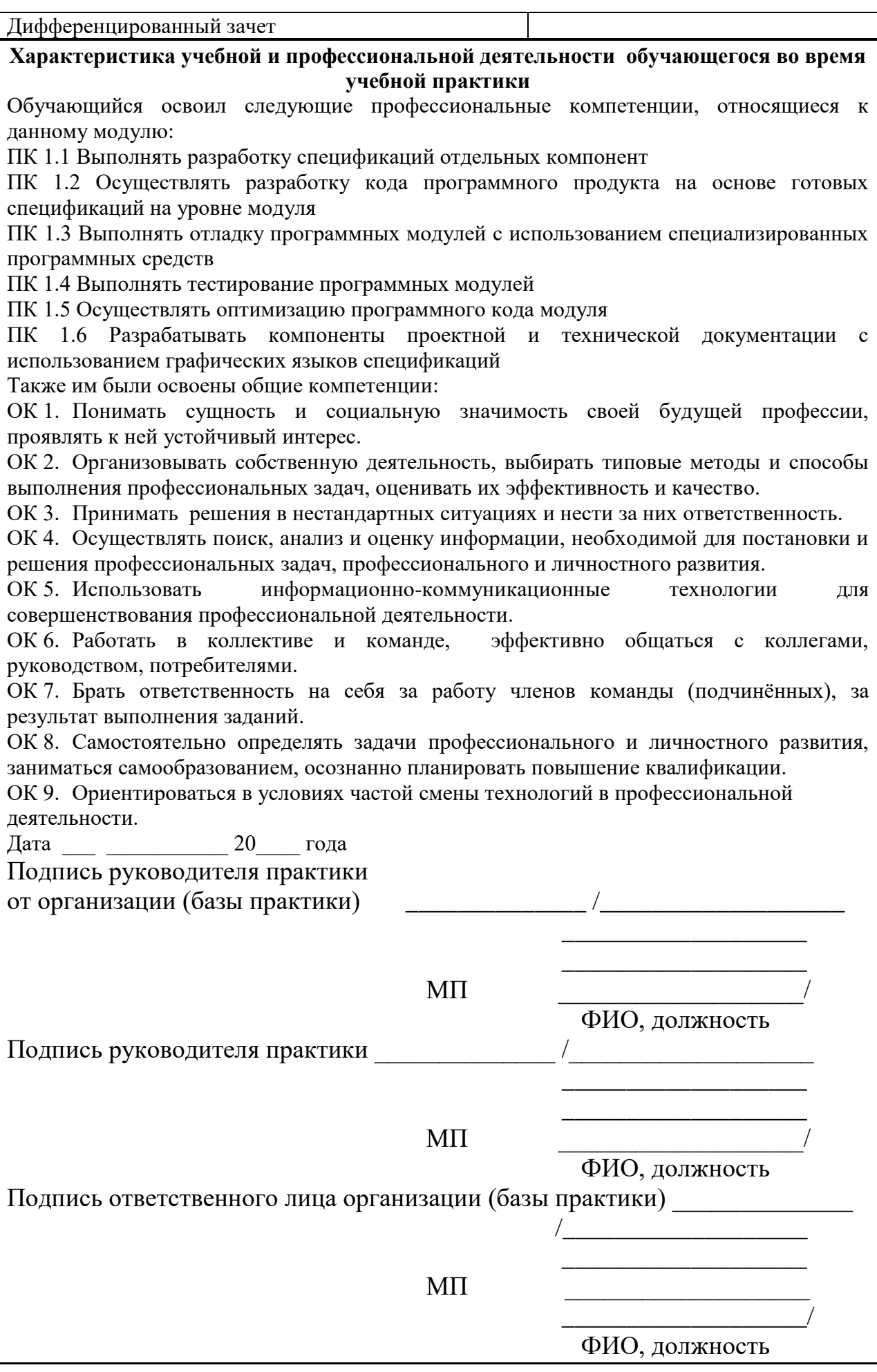

# **5. Контрольно-оценочные материалы для экзамена (квалификационного)**

## I. ПАСПОРТ

### **Назначение:**

КОМ предназначен для контроля и оценки результатов освоения профессионального модуля

*ПМ.01. Разработка программных модулей программного обеспечения для компьютерных систем*

по специальности СПО:

*09.02.03 Программирование в компьютерных системах*

## II. ЗАДАНИЕ ДЛЯ ЭКЗАМЕНУЮЩЕГОСЯ.

Задания для экзаменующегося состоит из 2 частей:

1 часть – ответить на теоретический вопрос, время подготовки – 5 мин

2 часть – практическое задание (создание консольного приложения в Visual Studio 2019), время выполнения – 15 мин.

3 часть – практическое задание (создание приложения под Windows в Embarcadero RAD Studio XE2 или Visual Studio 2019), время выполнения – 20 мин.

### **1 часть – Теоретические вопросы**

1. C++: Время жизни и область действия. Классы памяти

2. C++: Операторы

3. C++: Функции, формальные параметры, фактические параметры. Рекурсивные вызовы

4. C++: Функции: передача по значению, передача по ссылке, передача по указателю

5. C++: Указатели и адресная арифметика. Операторы new и delete

6. C++: Массивы, отношения между массивами и указателями. Передача массивов в функции

7. С++: Многомерные массивы. Динамические массивы

8. С++: Функции с переменным числом параметром

9. C++: Подставляемые (inline) функции. Перегрузка функций

 $10.$ С++: Директивы препроцессора и указания компилятору

11. C++: Составной тип struct, сокрытие данных и функций, функции-члены

12. С++: Концепция ООП, классы, конструкторы и деструкторы, конструкторы с параметрами

> 13. C++: Символьные строки и библиотечный класс string

 $14.$ С++: Наследование, доступ к элементам базового класса. Дружественные функции

15. С++: Множественное наследование, виртуальные базовые классы

16.  $C_{++}$ : Полиморфизм. Виртуальные функции. Чисто виртуальные функции

- 17. С++ Родовые функции. Родовые классы
- 18. С++: Обработка исключительных ситуаций
- 19. С#: Структура программы и типы данных языка
- 20. С#: Операторы
- 21. С#: Массивы
- 22. C#: Строки – объекты класса string
- 23. С#: Методы
- 24. С#: Класс как совокупность статических членов
- 25. С#: Классы как типы
- 26. С#: Наследование классов
- 27. С#: Абстрактные методы и абстрактные члены классов
- 28. С#: Интерфейсы
- 29. С#: Перечисления и структуры
- 30. С#: Исключения

### 2 часть - практическое задание

1. Составить программу  $\sum_{i=1}^{n} \frac{x_i}{i!}$ , факториал реализовать в виде функции.

2. Определить функцию K(n), которая возвращает количество цифр в заданном натуральном числе

$$
K(n) = \begin{cases} 1, \text{ecли } n < 10\\ K(n/10) + 1, \text{ecли } n > = 10 \end{cases}
$$

3. Написать программу табулирования функции

 $y = -2.4x^2 + 5x - 3$ , где  $-2 \le x \le 2$  с шагом 0.5. Вывести в виде таблицы.

4. Отсортировать статический массив.

5. Отсортировать динамический массив

6. Найти минимальное, максимальное и среднее арифметическое в массиве, организовать решение задачи с использованием функций.

7. Дан двумерный массив. Вычислить сумму элементов по строкам.

8. Написать программу транспонирования матрицы.

9. Найти произведение элементов массива, расположенных между максимальным и минимальным элементами.

 $10.$ Написать функцию, которая в двумерном массиве находит все элементы  $A[i][j]$ , равные  $i+j$ .

> 11. Написать рекурсивную функцию возведения числа в степень.

12. Написать рекурсивную функцию, вычисляющую n-е число Фибоначчи:  $f(\mathbf{0}) = 1, f(\mathbf{1}) = 1, ..., f(n) = f(n-1) + f(n-2)$ . Найти сумму 50 чисел Фибоначчи.

Написать функцию с использованием перегружаемой функции, 13. вычисляющей сумму 3-х, 4-х элементов и элементов массива.

 $14$ Написать программу с перегружаемой использованием функции, выполняющей сложение целых и вещественных чисел.

15. Написать программу, использующую функцию с переменным количеством параметров, которая вычисляет произведение чисел до тех пор,

пока не встретиться 100.

16. Напишите программу, содержащую макросы, вычисляющие площади различных геометрических фигур (квадрат, прямоугольник, треугольник).

17. В домашней библиотеке хранятся данные о книгах: автор, название и год издания. Вывести все книги одного автора.

18. Определить структуру для представления записи информации о сданных экзаменах студентом (фамилия студента, число экзаменов, массив полученных оценок). Написать функцию, которая вычисляет характеристику качественной успеваемости студента, т.е. отношение числа студентов, сдавших экзамены на хорошо и отлично к общему числу студентов, в процентах.

19. При посадке а самолет осуществляется учет пассажиров по следующим критериям: ФИО, посадочное место, багаж и пол. Осуществить вывод: ФИО пассажиров, если их багаж больше 50 кг. Реализовать с помощью класса.

20. Создать класс LINE, который рисует на экране линию. Хранить длину линии в виде закрытой целой переменной LEN. Конструктор LINE должен иметь один параметр (длину линии). Для стирания линии использовать деструктор LINE.

21. Подсчитать количество символов в строке.

22. Вывести строку в обратном порядке.

23. Ввести строку символов, если длина строки кратна трем, то из строки удалить каждый третий символ.

24. Определить является ли слово палиндромом.

25. Создать базовый класс А1, который содержит три величины – стороны треугольника, создать производный класс В1, содержащий три величины – стороны параллелепипеда. Инициализация данных происходит в конструкторе. Подсчитать площадь и объем.

26. Написать дружественную функцию, вычисляющую площадь прямоугольника. Описать класс прямоугольник, в качестве закрытых

47

переменных в классе хранится ширина и длина. Инициализация объекта происходит через конструктор.

27. Создать родовую функцию, позволяющую осуществлять сортировку массива.

28. Написать обработчик исключительной ситуации "деление на ноль".

29. Visual Studio 2019 (С#):

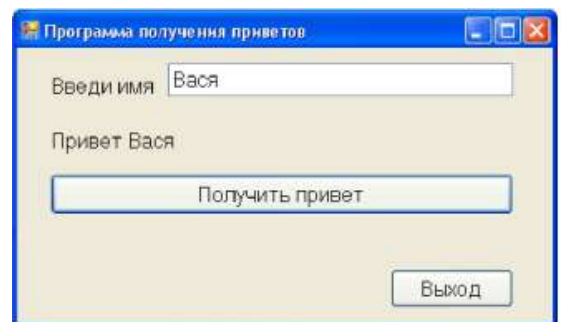

30. Visual Studio 2019 (С#):

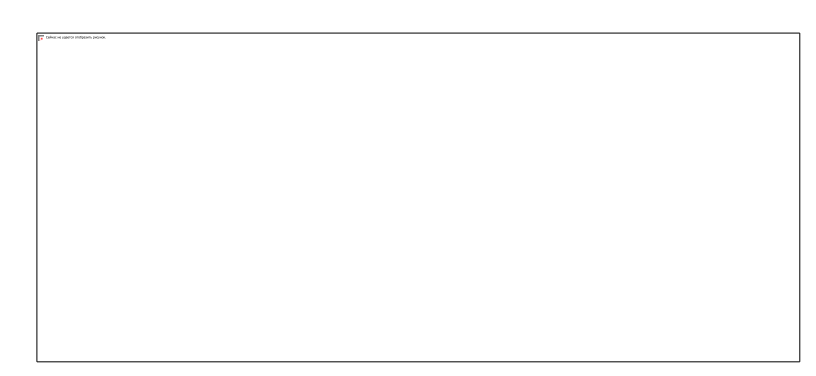

Описание:

1) В разделе Арифметика список Действие содержит операции: сумма, разность, произведение, частное/

2) В разделе Библиотека список Действие содержит операции: абсолютная величина, косинус, тангенс, экспонента, число Пи, извлечение квадратного корня.

31. C++ Builder: Создать класс Person и классы Student и Sotrudnik, производные от него. Класс Sotrudnik имеет производный класс Prepod. Создать все классы и графический интерфейс отображения информации о каждом объекте.

32. C++ Builder: Создать консольное приложение, использующую

функцию с переменным количеством параметров, которая суммирует числа, количество чисел передается в функцию в виде явного параметра.

33. C++ Builder: Создать три класса "студент", "оценка" и "учебник". Класс "студент" в качестве закрытой переменной содержит количество студентов в колледже, класс "учебник" – количество учебников для одного студента, класс "оценка" содержит количество оценок, полученных студентами. Определить дружественную функцию, вычисляющую значение количества учебников в колледже и среднее количество оценок на одного студента. Создать графический интерфейс.

34. C++ Builder: Вывести анкетные данные студентов (ФИО, группа, возраст), с использованием структур. Создать графический интерфейс.

- 35. C++ Builder: реализовать простейший текстовый редактор.
- 36. C++ Builder: Нарисовать график функции y=sin x.
- 37. C++ Builder: программа проверки логина и пароля
- 38. C++ Builder: просмотр иллюстраций
- 39. C++ Builder:

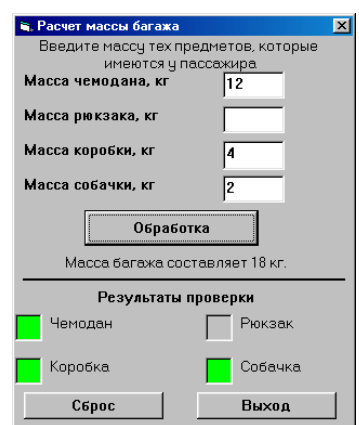

40. C++ Builder:

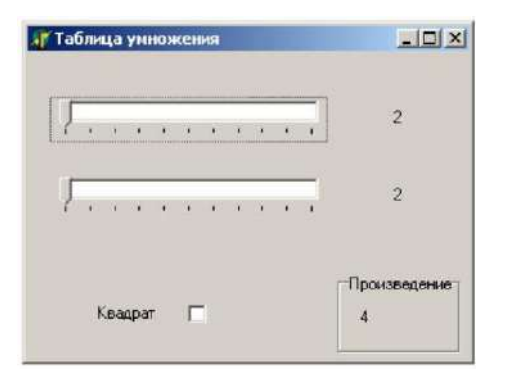

## 41. C++ Builder:

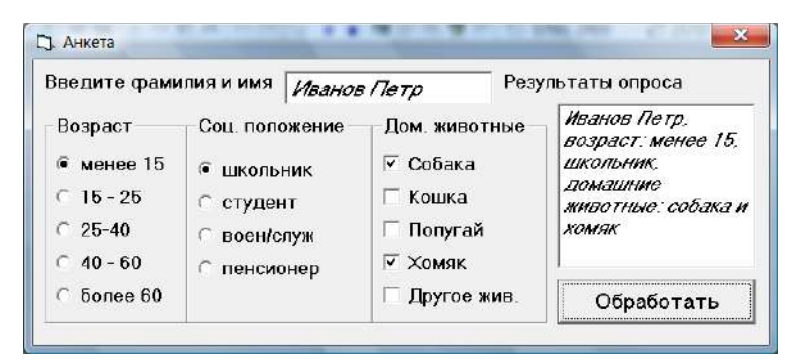

- 42. C++ Builder: медиаплеер
- 43. C ++ Builder: двигающаяся кнопка
- 44. C ++ Builder: секундомер
- 45.  $C + H$  Builder:

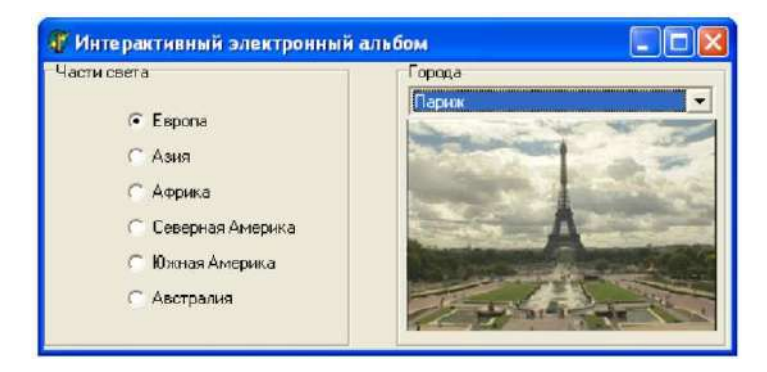

46.  $C \rightarrow +$  Builder:

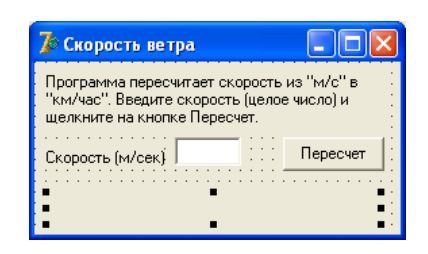

## 47.  $C \rightarrow +$  Builder:

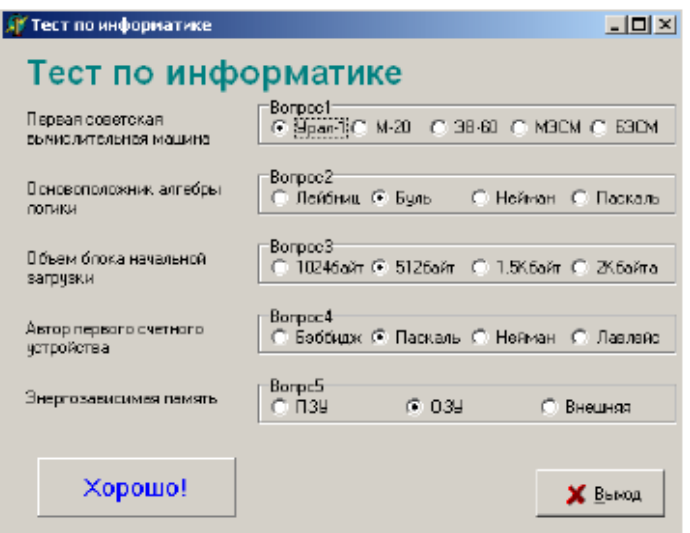

- 48. C ++ Builder: написать простейший Web-браузер.
- 49. C ++ Builder: 1 фунт = 0,453599 кг

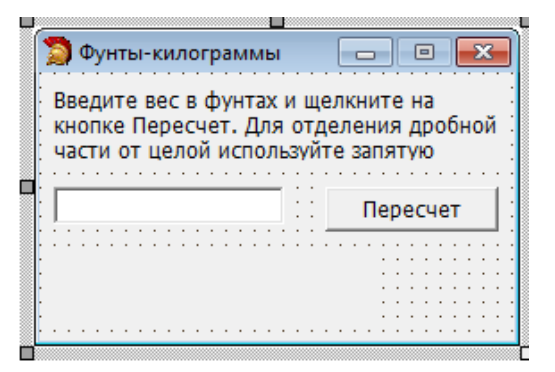

# 50.  $C + H$  Builder:

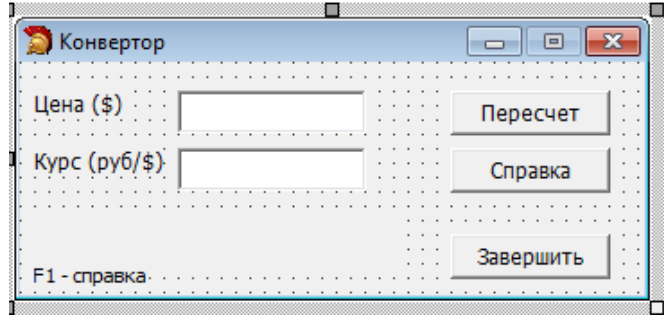

# 51.  $C + H$  Builder:

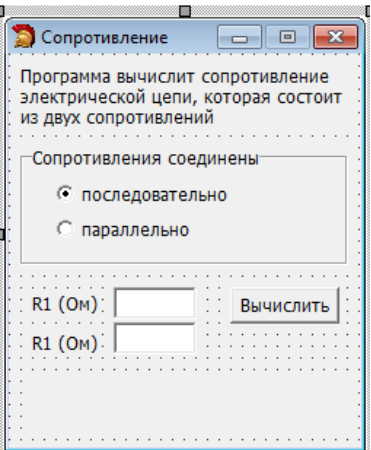

## 52.  $C + H$  Builder:

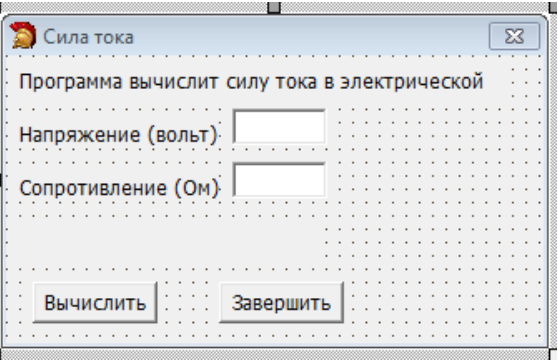

53.  $C + H$  Builder:

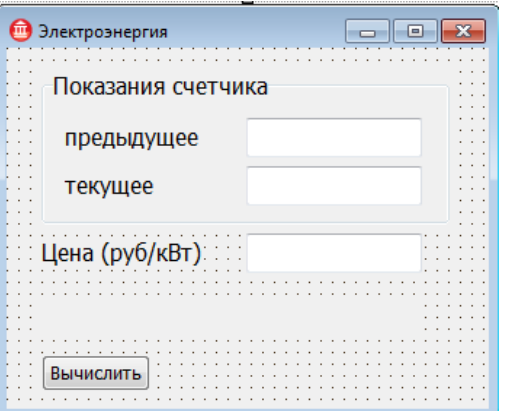

# 54.  $C + H$  Builder:

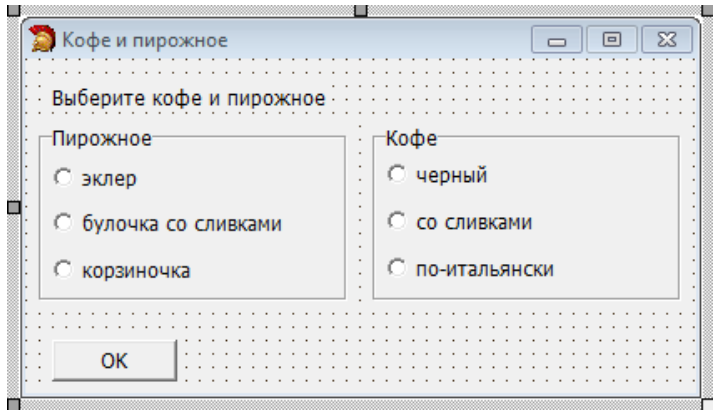

55. C ++ Builder: база данных студент по технологии ADO (одна таблица Студент)

56. C ++ Builder: база данных студент по технологии ADO (две связанных таблицы Студент и Группа)

- 57. C ++ Builder: бегущая строка
- 58. Visual Studio 2019 (C++ или С#)

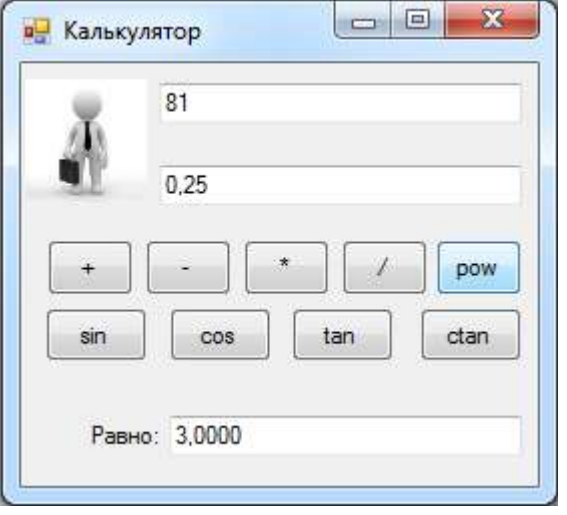

59. Visual Studio 2019 (C++ или С#)

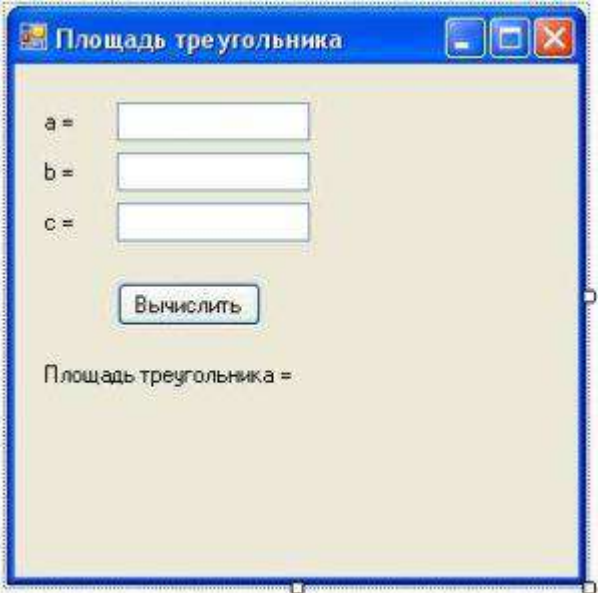

## 60. Visual Studio 2019 (WPF)

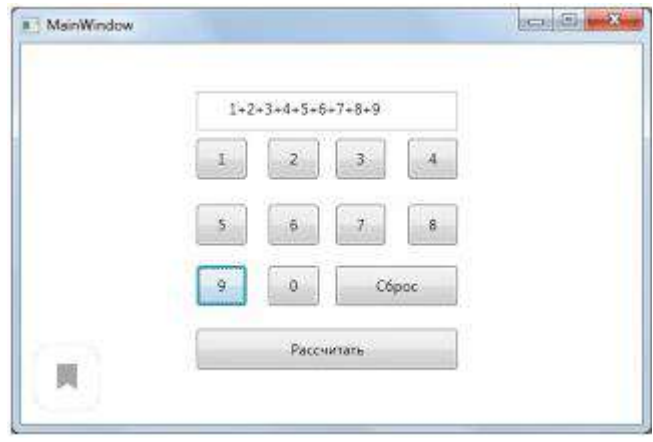

## III. ПАКЕТ ЭКЗАМЕНАТОРА

## IIIа. УСЛОВИЯ

Количество вариантов каждого задания / пакетов заданий для экзаменующегося: 30

Время выполнения: 45 мин.

Оборудование:

ноутбук Dell Inspiron 15 5000 Series

Программное обеспечение:

- Microsoft Visual Studio 2019
- C++ Builder (Embarcadero RAD Studio XE2)

Литература для обучающегося:

Основные источники:

Учебные издания, рекомендованные МО РФ и УМЦ СПО ФАС, для образовательных учреждений среднего профессионального образования.

1. Немцова Т.И., Голова С.Ю., Терентьев А.И. Программирование на языке высокого уровня. Программирование на языке  $C++$ : учебное пособие / под редакцией Л.Г. Гагариной. – М.: ИД "ФОРУМ": ИНФРА-М, 2016. – 512 с.: ил. – (Профессиональное образование)

2. Подбельский В.В. Программирование. Базовый курс С#: учебник для СПО / В.В. Подбельский . – Москва: Издательство Юрайт, 2019 – 369 с.

3. Серкова Е.Г. Основы алгоритмизации и программирования (ОП.4): практикум/ Е.Г. Серкова. – Ростов н\Д: Феникс, 2019. – 188 с.

Дополнительные источники:

1. Ашарина И.В., Крупская Ж.Ф. Язык С++ и объектноориентированное программирование в С++. Лабораторный практикум. Учебное пособие для вузов. – М.: Горячая линия – Телеком , 2015. – 232 с.

2. Васильев А.Н. Самоучитель С++ с примерами и задачами. 3-е издание (переработанное). – СПб.: Наука и Техника, 2015. – 480 с.

3. Гагарина Л.Г., Кокорева Е.В., Виснадул Б.Д. Технология разработки программного обеспечения: учебное пособие / под ред. Л.Г. Гагариной. – М.: ИД "ФОРУМ": ИНФРА-М, 2015. – 400 с.: ил. – (Высшее образование)

4. Катупия Янта, Бентли Ким Управление электронными устройствами на C++. Разработка практических приложений. / Перевод с англ. Бакомчев И.В. – М.: ДМК Пресс, 2016. – 442 с.

5. Колдаев В.Д. Основы алгоритмизации и программирования: учебное пособие / под ред. проф. Л.Г. Гагариной. – М.: ИД «ФОРУМ»: ИНФРА-М, 2015. – 416 с. с.: ил. – (Профессиональное образование)

6. Культин Н.Б. C++ Builder в задачах и примерах. – СПб.: БХВ-Петербург, 2007. – 336 с.

7. Тимофеев В.В. Самоучитель С++ как он есть. – М.: Издательство Бином, 2014. – 336 с., ил.

8. Лафоре Р. Объектно-ориентированное программирование в С++. Классика Computer Science. 4-е изд. – СПб.: Питер, 2016. – 928 с.

9. Прата, Стивен. Язык программирования С++. Лекции и упражнения, 6-е изд.:Пер.с англ. –М.:ООО «И.Д. Вильямс»,2016 – 1248 с.;ил.

10. Сикорд Роберт С Безопасное программирование на С и С++, 2-е изд.: Пер. с англ. – М.: ООО «И.Д. Вильямс», 2015. – 496 с.

11. Шилдт, Герберт С++: базовый курс, 3-е изд.: Пер. с англ.. – М.: ООО «И.Д. Вильямс», 2015. – 642 с.

### IIIб. КРИТЕРИИ ОЦЕНКИ

Предметом оценки освоения является сформированность элементов компетенций (умений и знаний).

В ходе квалификационного экзамена обучающиеся выполняют задания на протяжении времени, отведенного на экзаменационное испытание, указанное в комплекте контрольно-оценочных средств.

По завершении установленного времени результаты выполнения заданий сдаются членам аттестационной комиссии.

Выполненное задание представляется устно, с обоснованием и оценивается членами экзаменационной комиссии.

Критерии оценки:

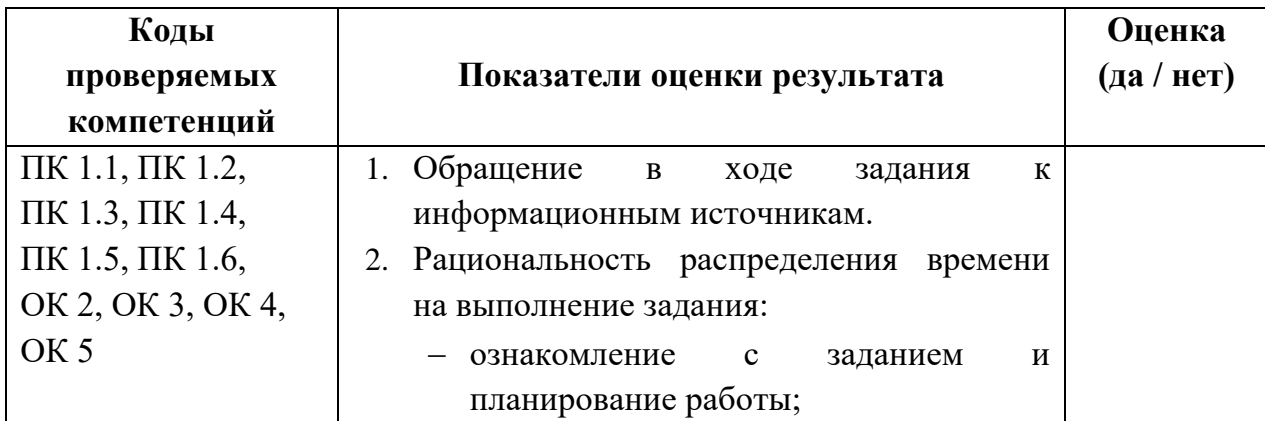

Таблица 6 – Ход выполнения задания

55

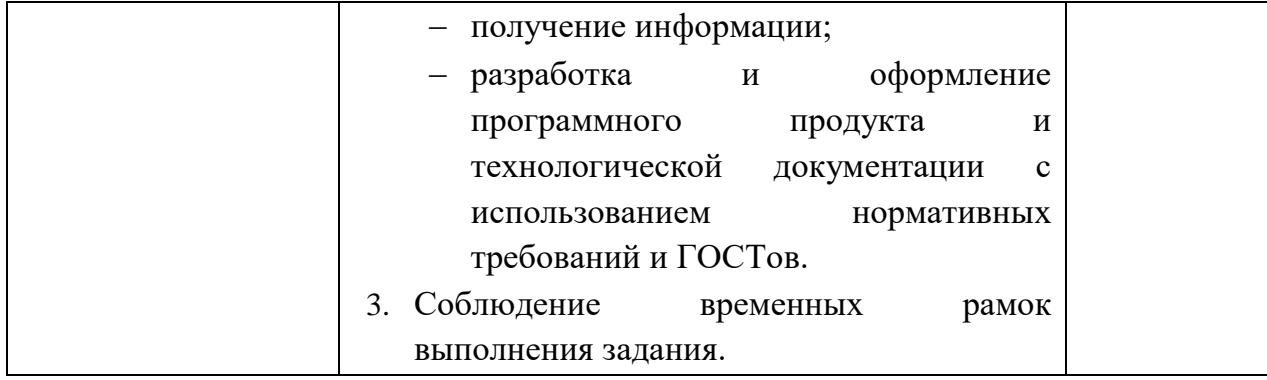

# Таблица 7 - Подготовленный продукт

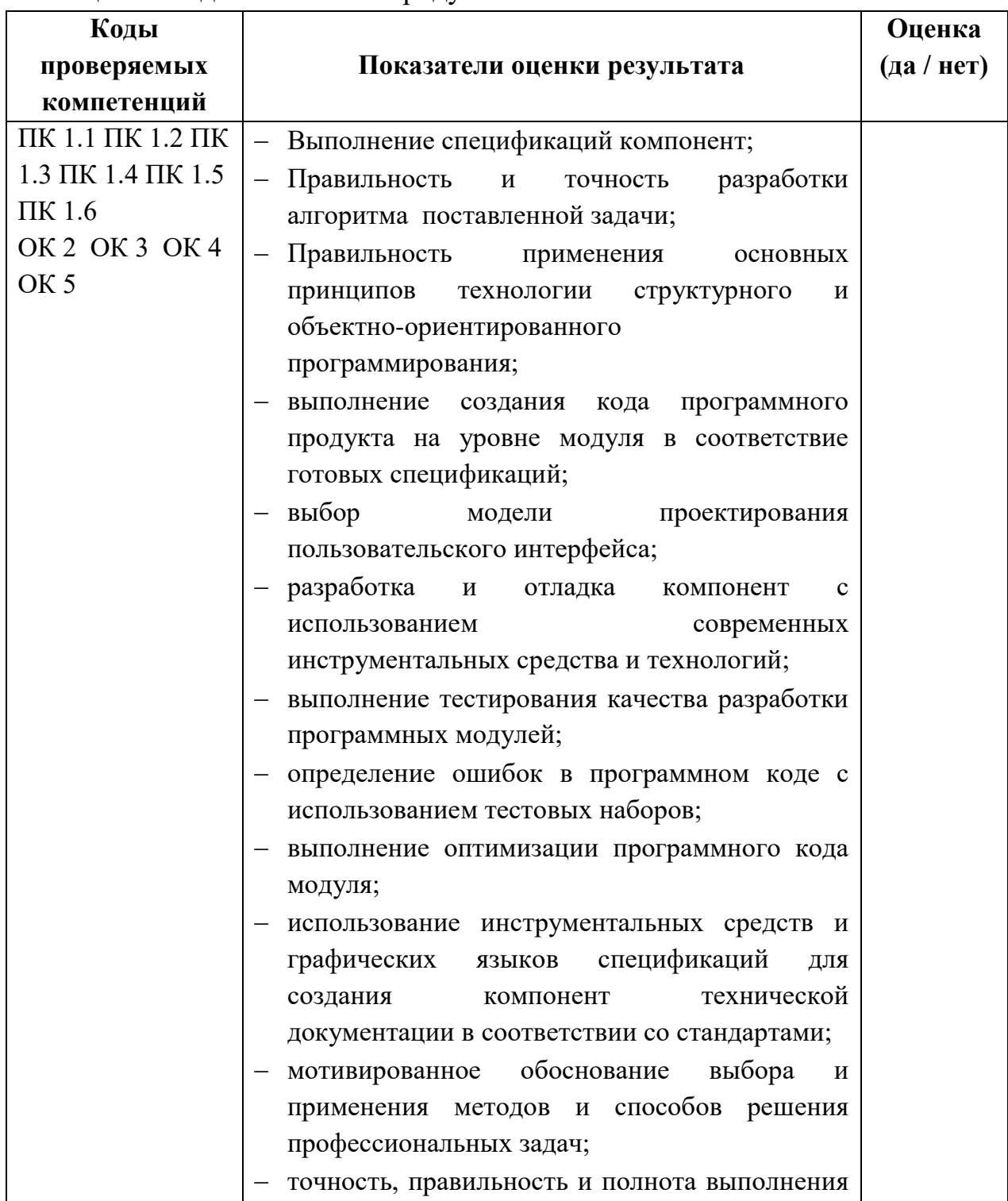

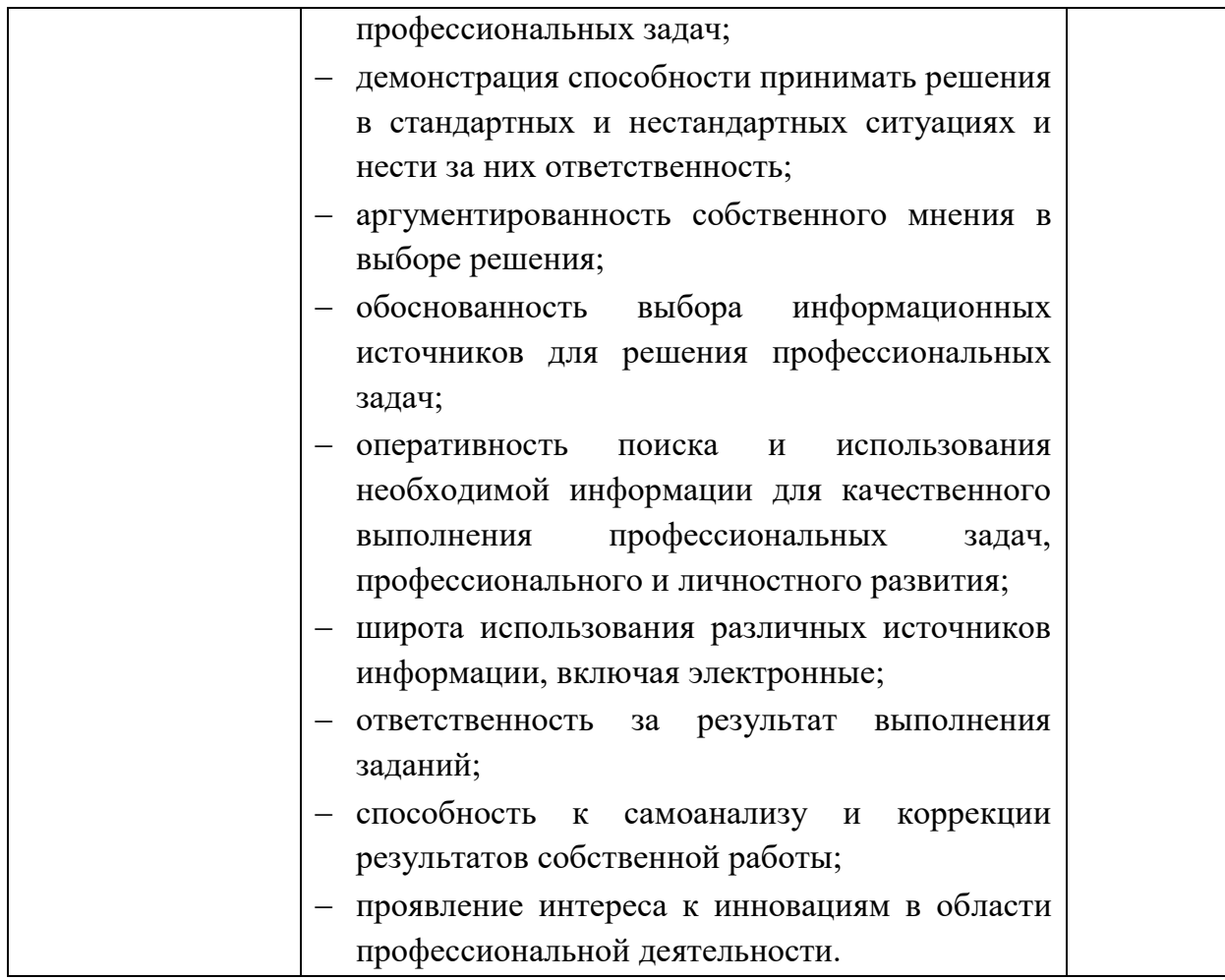

Если менее 65% оценок «ДА» - оценка 2 «неудовлетворительно»

65-75% оценок «ДА» - оценка 3 «удовлетворительно»;

75-90% от оценок «ДА» - оценка 4 «хорошо»;

90-100% от оценок «ДА» - оценка 5 «отлично».

### ПРИЛОЖЕНИЕ А Макет оценочной ведомости по профессиональному модулю Оценочная ведомость по профессиональному модулю

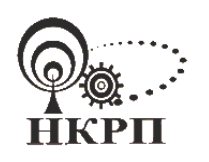

Министерство образования, науки и молодежной политики Краснодарского края государственное бюджетное профессиональное образовательное учреждение Краснодарского края «Новороссийский колледж радиоэлектронного приборостроения» (ГБПОУ КК НКРП)

## ОЦЕНОЧНАЯ ВЕДОМОСТЬ ПО ПРОФЕССИОНАЛЬНОМУ МОДУЛЮ

## ПМ.01. «Разработка программных модулей программного обеспечения для компьютерных систем»

ФИО

обучающийся на 3 курсе по специальности СПО 09.02.03 Программирование в компьютерных системах

освоил(а) программу профессионального модуля

ПМ.01. «Разработка программных модулей программного обеспечения для компьютерных систем»

в объеме 1077 часов с  $\Pi$ O Результаты промежуточной аттестации по элементам профессионального модуля.

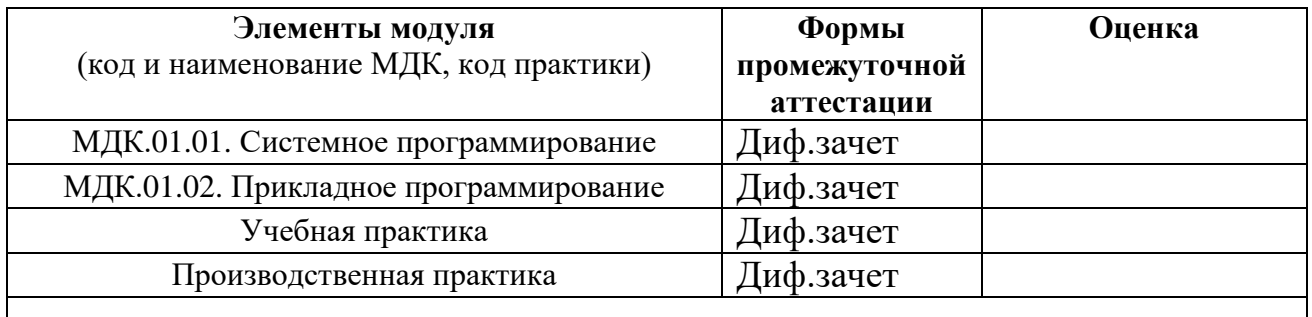

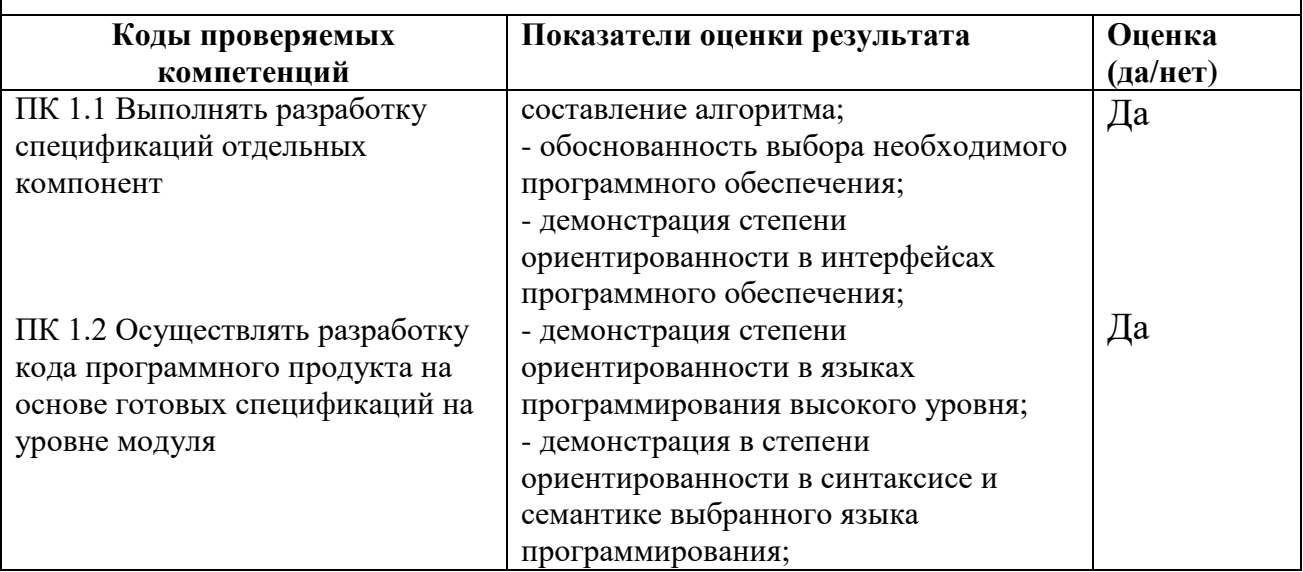

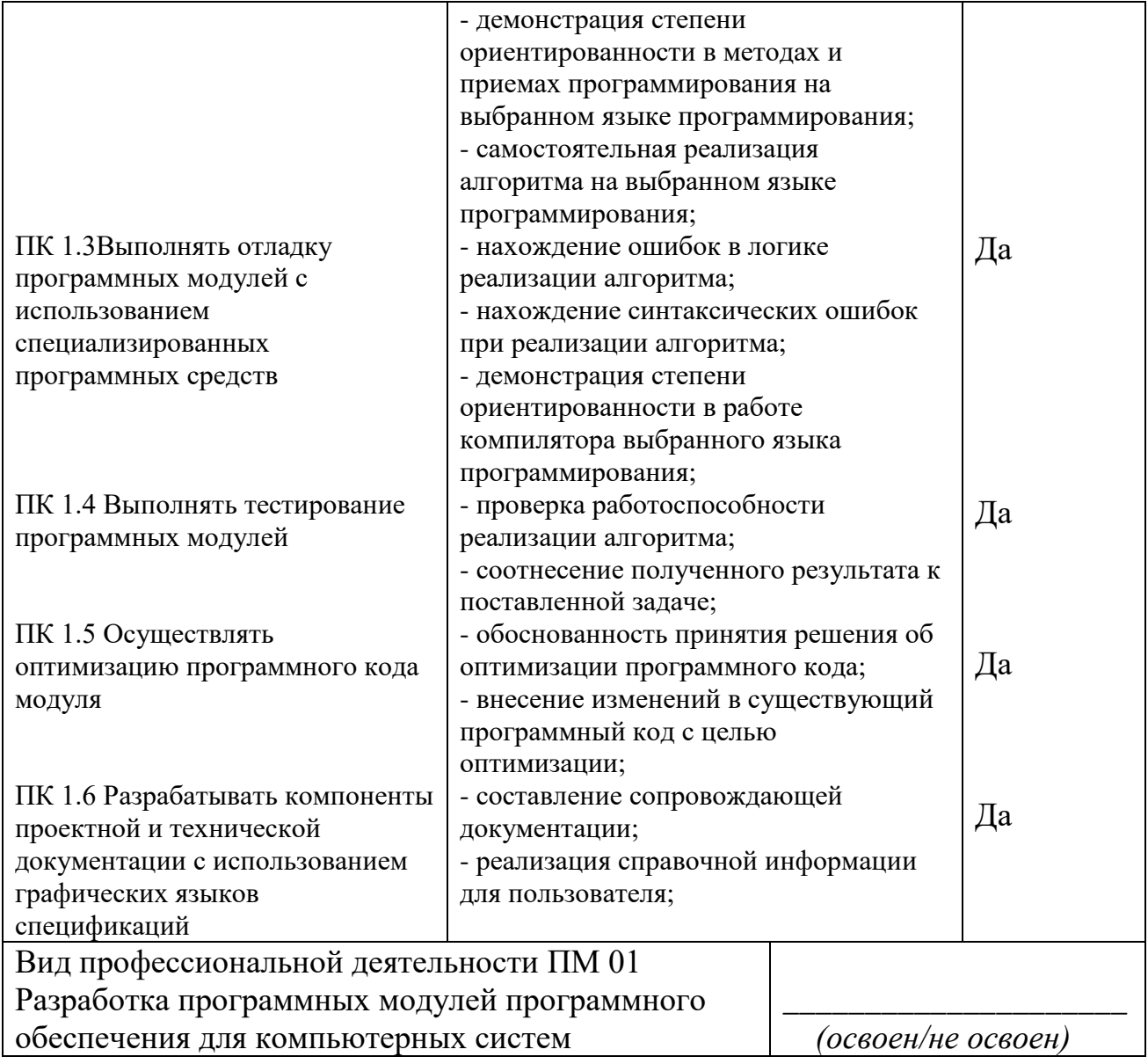

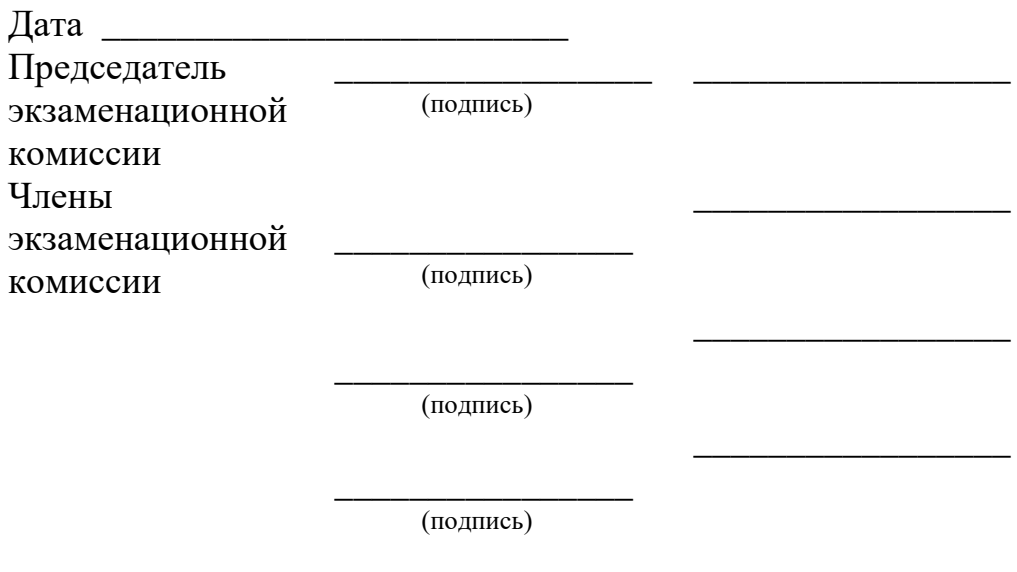

(подпись)

### ПРИЛОЖЕНИЕ Б

#### **Макет экзаменационного билета**

#### **МИНИСТЕРСТВО ОБРАЗОВАНИЯ, НАУКИ И МОЛОДЕЖНОЙ ПОЛИТИКИ КРАСНОДАРСКОГО КРАЯ ГОСУДАРСТВЕННОЕ БЮДЖЕТНОЕ ПРОФЕССИОНАЛЬНОЕ ОБРАЗОВАТЕЛЬНОЕ УЧРЕЖДЕНИЕ КРАСНОДАРСКОГО КРАЯ «НОВОРОССИЙСКИЙ КОЛЛЕДЖ РАДИОЭЛЕКТРОННОГО ПРИБОРОСТРОЕНИЯ» (ГБПОУ КК НКРП)**

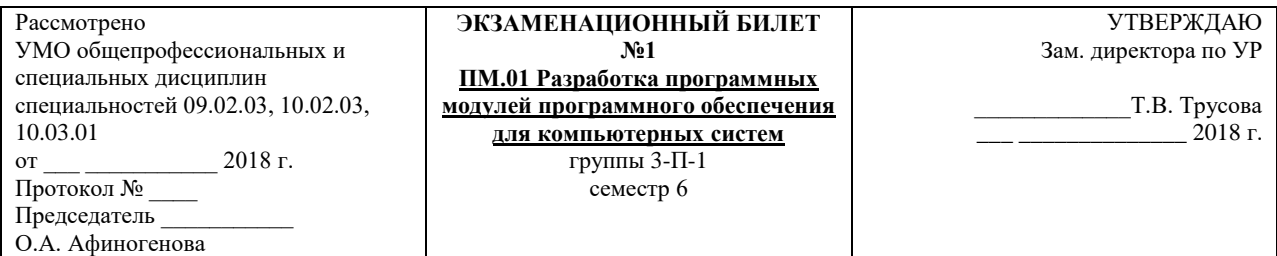

### **Задание 1 (по теоретическому курсу)**

**Проверить умения и знания:** основные принципы технологии структурного и объектноориентированного программирования; основные принципы отладки и тестирования программных продуктов; *формализация и алгоритмизация поставленных задач, компиляторы и интегрированные среды,* осуществлять разработку кода программного модуля на современных языках программирования; создавать программу по разработанному алгоритму как отдельный модуль; выполнять отладку и тестирование программы на уровне модуля

*Текст вопроса* Функции, передача по значению, передача по ссылке, передача по указателю.

### **Задание 2 (практическое)**

**Коды проверяемых профессиональных и общих компетенций:** ПК 1, ПК 2, ПК 3, ПК 4, ПК 5, ПК 6, ОК 1, ОК 2, ОК 3, ОК 4, ОК 5, ОК 9.

Инструкция

Внимательно прочитайте задание.

Вы можете воспользоваться: *Visual Studio 2019*

Время выполнения задания - 15 минут

Текст задания: Составить программу для вычисления факториала, реализовать с двумя способами: обычная функция и рекурсивная функция.

### **Задание 3 (практическое)**

**Коды проверяемых профессиональных и общих компетенций:** ПК 1, ПК 2, ПК 3, ПК 4, ПК 5, ПК 6, ОК 1, ОК 2, ОК 3, ОК 4, ОК 5, ОК 9.

Инструкция

Внимательно прочитайте задание.

Вы можете воспользоваться: *Embarcadero RAD Studio XE2 (C++ Builder), Visual Studio 2019*

Время выполнения задания - 25 минут

Текст задания: Создать класс Person и классы Student и Sotrudnik, производные от него. Класс Sotrudnik имеет производный класс Prepod. Создать все классы и графический интерфейс отображения информации о каждом объекте

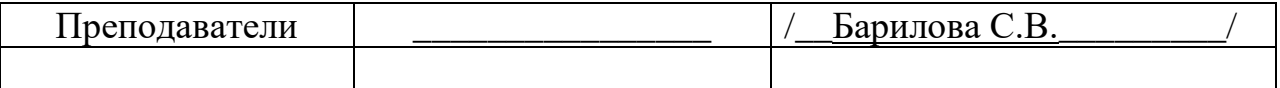

### ПРИЛОЖЕНИЕ В (обязательное) **Шаблон экзаменационной ведомости**

### **Экзаменационная ведомость экзамена (квалификационного) по профессиональному модулю**

### **ЭКЗАМЕНАЦИОННАЯ ВЕДОМОСТЬ экзамен (квалификационный)**

ПМ.01.Разработка программных модулей программного обеспечения для компьютерных систем

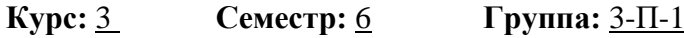

**Специальность** 09.02.03 Программирование в компьютерных системах **Преподаватель** Барилова С.В.

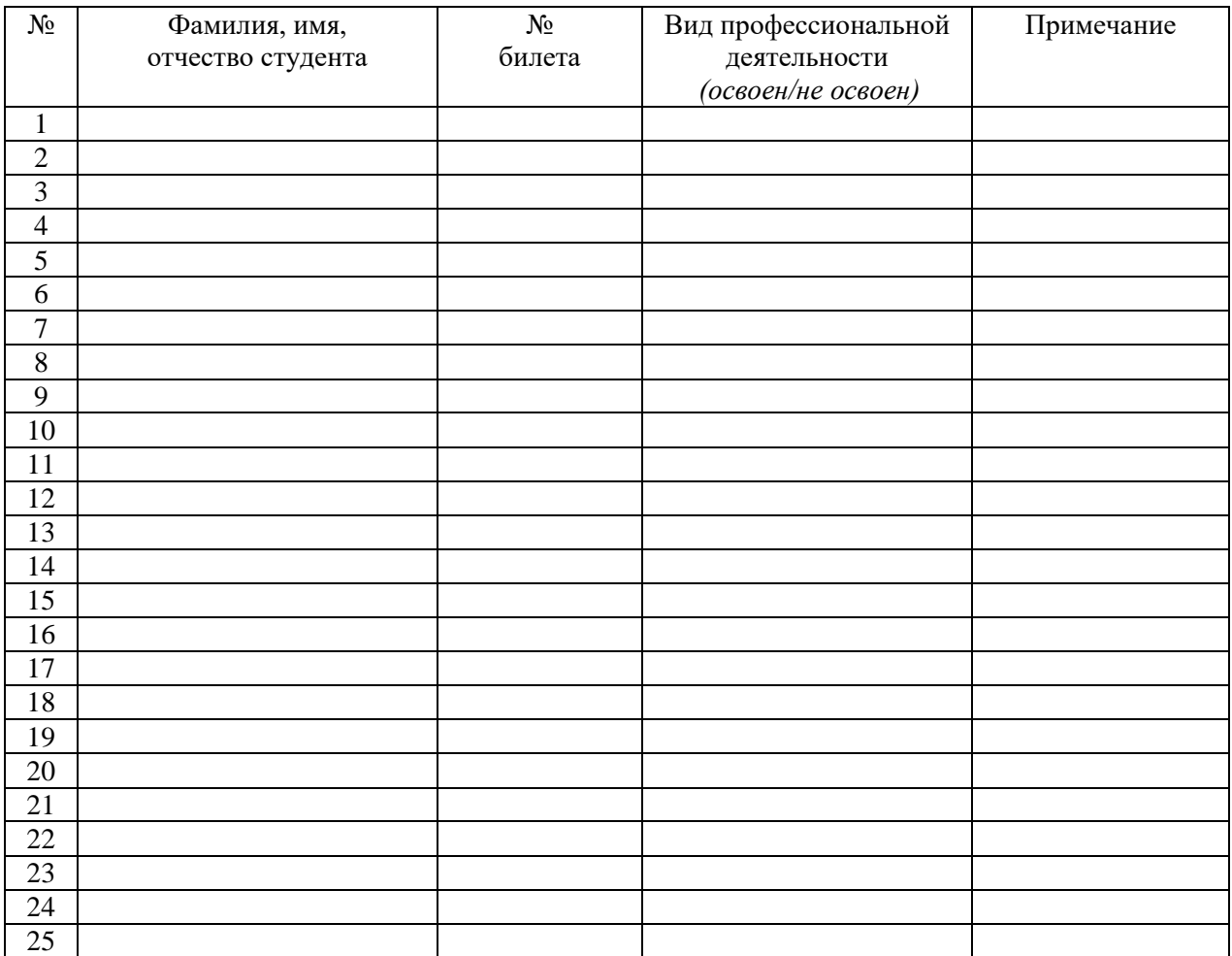

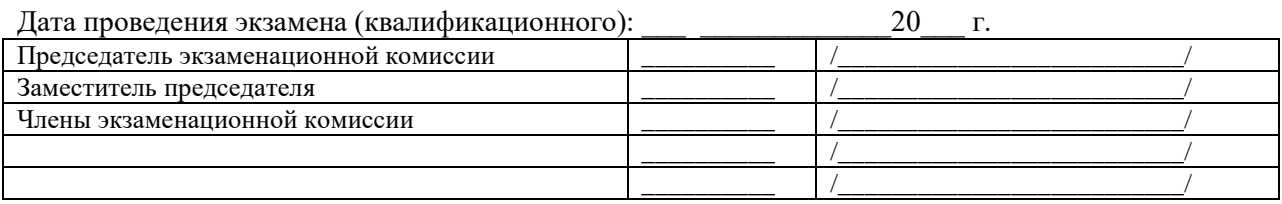

#### ПРИЛОЖЕНИЕ Г

### **Шаблон титульного листа к экзаменационным билетам**

### **Лист утверждения билетов экзамена (квалификационного) по профессиональному модулю**

#### **МИНИСТЕРСТВО ОБРАЗОВАНИЯ, НАУКИ И МОЛОДЕЖНОЙ ПОЛИТИКИ КРАСНОДАРСКОГО КРАЯ**

#### **ГОСУДАРСТВЕННОЕ БЮДЖЕТНОЕ ПРОФЕССИОНАЛЬНОЕ ОБРАЗОВАТЕЛЬНОЕ УЧРЕЖДЕНИЕ КРАСНОДАРСКОГО КРАЯ «НОВОРОССИЙСКИЙ КОЛЛЕДЖ РАДИОЭЛЕКТРОННОГО ПРИБОРОСТРОЕНИЯ» (ГБПОУ КК НКРП)**

### СОГЛАСОВАНО

(наименование предприятия/организации) \_\_\_\_\_\_\_\_\_\_\_\_\_\_\_\_\_\_\_\_\_\_\_\_\_\_\_\_\_\_\_\_\_\_\_\_\_

(занимаемая должность)

\_\_\_\_\_\_\_\_\_\_\_\_\_ /\_\_\_\_\_\_\_\_\_\_\_\_\_\_\_\_\_\_\_\_\_/

\_\_\_\_\_\_\_\_\_\_\_\_\_\_\_\_\_\_\_\_\_\_\_\_\_\_\_\_\_

 $\frac{1}{2021 \text{ r}}$ 

Рассмотрено цикловой комиссией общепрофессиональных и специальных дисциплин от \_\_\_ \_\_ 2021 г. Протокол № \_\_\_\_ Председатель

\_\_\_\_\_\_\_\_\_\_\_ О.А. Афиногенова

УТВЕРЖДАЮ Зам. директора по УР

\_\_\_\_\_\_\_\_\_\_Т.В. Трусова  $\overline{2021}$ г.

## **ЭКЗАМЕНАЦИОННЫЕ БИЛЕТЫ экзамен (квалификационный)**

ПМ.01 РАЗРАБОТКА ПРОГРАММНЫХ МОДУЛЕЙ ПРОГРАММНОГО ОБЕСПЕЧЕНИЯ ДЛЯ КОМПЬЮТЕРНЫХ СИСТЕМ

(*код и наименование профессионального модуля)*

Преподаватели

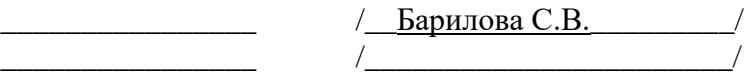